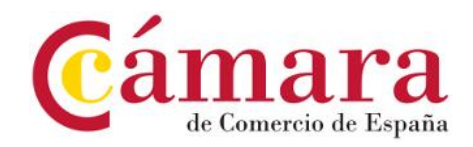

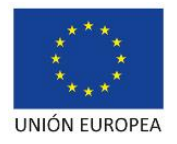

## **PLIEGO DE PRESCRIPCIONES TÉCNICAS DEL PROCEDIMIENTO PARA LA CONTRATACIÓN DE SERVICIOS DE REINGENIERÍA SOFTWARE DE LA APLICACIÓN DE GESTIÓN DE EXPEDIENTES DE PROGRAMAS DEL PERIODO DE FONDOS COMUNITARIOS 2014-2020 (EXPEDIENTE Nº 81/2019)**

**ÍNDICE** 

# **CAPÍTULO I. GENERAL**

# **OBJETO DEL PROCEDIMIENTO DE CONTRATACIÓN**

**1. OBJETO**

**2. DURACIÓN**

# **CAPÍTULO II. ESPECÍFICO**

## **CARACTERÍSTICAS TÉCNICAS**

- **3. ESPECIFICACIONES TÉCNICAS**
- **4. DOCUMENTACIÓN TÉCNICA**
- **6. EQUIPOS DE TRABAJO**

## **CAPÍTULO III. CUESTIONES ADICIONALES**

- **6. CONTROL Y SEGUIMIENTO**
- **7. ESTRUCTURA DE LAS PROPUESTAS PRESENTADAS**
- **8. GARANTÍA**

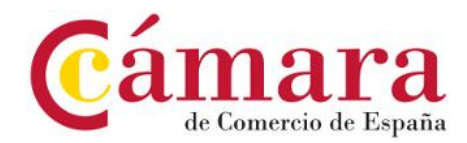

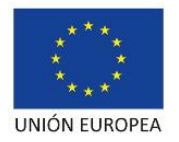

## **CAPÍTULO I. GENERAL**

### **OBJETO DEL PROCEDIMIENTO DE CONTRATACIÓN**

#### **1. OBJETO**

El objeto del presente procedimiento convocado por la Cámara Oficial de Comercio, Industria, Servicios y Navegación de España es la selección de la empresa que prestará los servicios de reingeniería software de la aplicación de gestión de expedientes de programas del periodo de fondos comunitarios 2014-2020 por un período de seis (6) meses.

### **1.1. Antecedentes**

La Cámara Oficial de Comercio, Industria, Servicios y Navegación de España (en adelante, la Cámara de España) es una Corporación de derecho público, creada a instancias de la Ley 4/2014, de 1 de abril, Básica de las Cámaras Oficiales de Comercio, Industria, Servicios y Navegación, en sustitución del anterior Consejo Superior de Cámaras de Comercio, es el órgano de representación y coordinación de todas las Cámaras de Comercio territoriales, ante instancias estatales e internacionales, y tiene encomendada por Ley la representación, promoción y defensa de los intereses generales del comercio, la industria, los servicios y la navegación, así como la prestación de servicios a las empresas que ejerzan las indicadas actividades.

La Cámara de España desempeña asimismo una labor activa como órgano consultivo y de colaboración con la Administración General del Estado, responsabilizándose del diseño y ejecución de los planes camerales de competitividad y de Internacionalización de la empresa española.

La Cámara de España está designada como Organismo Intermedio para la gestión de fondos europeos en el Programa Operativo Plurirregional de España FEDER 2014-2020. Dichos fondos europeos se materializan en la puesta en marcha de programas dirigidos, principalmente, a jóvenes sin empleo, emprendedores, autónomos y pymes, que la Cámara de España ejecutará en colaboración con la red nacional de Cámaras de Comercio.

En el desempeño de sus labores como organismo intermedio para la gestión de fondos europeos la Cámara de España cuenta con una de serie portales y aplicaciones de soporte tecnológico orientadas a lograr la consecución de los objetivos específicos marcados en cada programa, así como aplicaciones transversales necesarias para la supervisión, evaluación, gestión financiera, verificación y auditoría del conjunto de programas.

En este contexto la Cámara de España dispone de un plan de sistemas de información, relativo a la gestión y control de programas cofinanciados con fondos FEDER y FSE que se ejecutarán durante el periodo 2014-2020, identificándose una serie de actuaciones que la CCE precisa acometer para cumplir con las exigencias establecidas por la normativa europea de aplicación y con las directrices aplicables a los Organismos Intermedios para la gestión y control de las actuaciones cofinanciadas y que, al mismo tiempo, permita conseguir que la ejecución de dichos fondos europeos se realice de la mejor forma posible, con el soporte de herramientas tecnológicas eficientes que propicien un mejor desempeño de las funciones encomendadas como organismo intermedio.

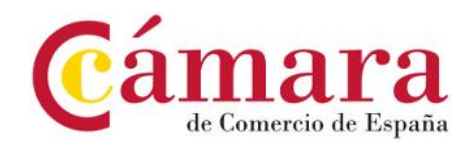

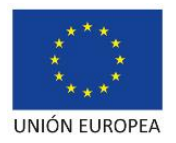

Entre las actuaciones identificadas se encuentra la necesidad de disponer de servicios de reingeniería software de la aplicación de gestión de expedientes de programas (AGEP: Aplicación de Gestión de Expedientes de Programas) para el periodo de fondos 2014- 2020.

## **1.2. Objetivo de la prestación**

A través de la presente licitación se pretende la contratación de una empresa que preste servicios de reingeniería de la aplicación de gestión de expedientes de programas para reemplazar las capas de presentación y comunicación cliente-servidor soportadas actualmente sobre tecnología Flash por otras desarrolladas sobre tecnología HTML5, incluyendo todas las adaptaciones que resulten necesarias para mantener la funcionalidad actual (p.e. modificaciones en la capa de negocio, desarrollo/modificación de servicios SOAP/REST, implementación tecnología JSON en cliente,…), así como la revisión y actualización de la interfaz de usuario desde el punto de vista de la mejora del rendimiento y de la adecuación a nuevas tendencias tanto de usabilidad como de diseño.

De acuerdo con lo anterior, el presente Pliego tiene por objeto definir los requerimientos técnicos mínimos de las prestaciones que el proveedor contratado deberá poner a disposición de la Cámara de España.

## **2. DURACIÓN**

El contrato tendrá un plazo de ejecución de seis (6) meses, a contar desde el día siguiente al de la firma del documento en que se formalice el mismo.

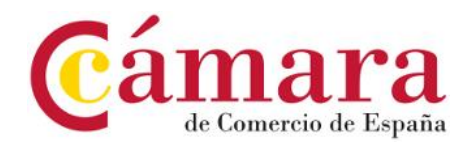

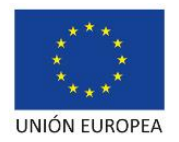

# **CAPÍTULO II. ESPECÍFICO**

# **CARACTERÍSTICAS TÉCNICAS**

## **3. ESPECIFICACIONES TÉCNICAS**

A continuación, se describen en detalle los trabajos a desarrollar. De forma previa se identifican las coberturas genéricas que proporciona la aplicación, los módulos funcionales existentes actualmente, así como la descripción del entorno tecnológico utilizado.

### **3.1 Coberturas genéricas de la aplicación de gestión de expedientes de programas**

La AGEP (Aplicación de Gestión de Expedientes de Programas) tiene por objetivo facilitar el control y seguimiento pormenorizado de las operaciones seleccionadas en lo relativo a su avance por las distintas fases de que consta cada programa, así como la captura de información necesaria para la obtención de indicadores de ejecución y mejor desarrollo del programa.

La aplicación permite un alto grado de configuración de manera que, para cada programa, puede ajustarse la relación de servicios que lo constituyen (tipos de actuaciones contempladas), la relación de Cámaras participantes, la tipología de información que se requiere registrar en cada expediente (número de campos, tipo de los campos, distribución de los campos en la pantalla, estado o fase en las que se solicita cada campo, obligatoriedad o no de los campos para avanzar de estado/fase, valores por defecto, reglas de validación, etc.), el número de fases o estados por las que debe pasar cada expediente (operación), el número de expedientes / operaciones máximo permitidos por fase / Cámara o presupuesto máximo por fase / Cámara, los perfiles / permisos de los usuarios que interactúan con la aplicación, etc.

### **3.2 Módulos funcionales actuales de la aplicación de gestión de expedientes de programas**

Los módulos funcionales más relevantes existentes en la actualidad en la aplicación de gestión de expedientes de programas cofinanciados con fondos europeos son los siguientes:

- Back office entorno de administración:
	- $\checkmark$  Módulo de gestión de usuarios y autorizaciones. Control de la seguridad mediante perfiles de usuarios (Role Based Access Control) y visibilidad de la información organizada por niveles de perfil (Cámara y Cámara de España), y dependencia funcional (programas que gestiona).
	- Módulo de gestión de la estructura organizativa. Cámaras y datos básicos de las mismas.
	- Módulo de gestión de programas. Permite definir la configuración para un programa cuya gestión se realiza en la aplicación: Duración, datos básicos,

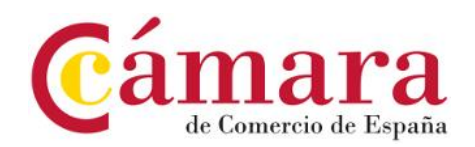

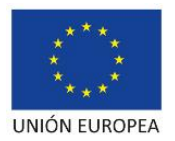

servicios asociados a cada programa, cámaras participantes, estados o fases por las que debe pasar cada operación, límite de expedientes por Cámara y estado o presupuesto máximo por Cámara y estado, definición dinámica de los campos o información que se precisa registrar en cada estado, funcionalidades habilitadas en cada estado en función del perfil de usuario, etc.

- $\checkmark$  Módulo de gestión de tablas dinámicas. Permite definir de forma dinámica esquemas y relaciones de información estructurada compleja (tablas, campos y relaciones con otras tablas) para poder incorporarla posteriormente a las fichas de registro de expedientes (operaciones). Por ejemplo: proveedores homologados para un programa, catálogos de volumetrías estandarizadas, catálogos de sectores de actividad …
- Front office entorno de trabajo de los usuarios:
	- $\checkmark$  Módulo de expedientes. Permite realizar el registro de la actividad desarrollada en el marco de acción de cada programa, en función de la definición de programa realizada en el módulo correspondiente del back office: Información del expediente, beneficiario, estado del expediente, anualidad, autorizaciones de acceso al expediente, traspaso de información del expediente a otras herramientas de gestión y control …
	- $\checkmark$  Módulo de repositorio documental. Permite gestionar bibliotecas documentales para cada servicio de cada programa: manuales de operación, manuales de usuario, plantillas de cumplimentación de información …
	- $\checkmark$  Módulo de auditoría. Permite controlar las acciones realizadas sobre cada expediente.
	- $\checkmark$  Módulo de gastos financieros. Permite obtener la visualización integrada, a nivel de operación, de la información referida a liquidaciones de gastos existentes en otras aplicaciones (consumo de servicios Web).
	- $\checkmark$  Módulo de informes Ms Excel. Facilita la exportación de la información a formato Ms Excel que se ha definido al configurar el programa.
	- $\checkmark$  Módulo de informes estadísticos. Permite obtener información estadística relacionada con la ejecución de un programa en función de la configuración realizada para este.

### **3.3 Entorno tecnológico de la aplicación de gestión de expedientes de programas**

El entorno tecnológico utilizado para el desarrollo y ejecución de la aplicación de gestión de expedientes de programas cofinanciados con fondos europeos es el siguiente:

- Capa de presentación:
	- o Adobe Flex SDK
	- o Spring Web Flow
	- o Adobe BlazeDS

Capa de negocio:

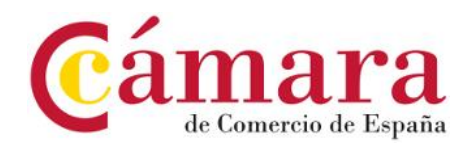

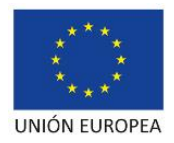

- o Spring Framework
- Capa de acceso a datos:
	- o Hibernate Core
	- o Dynamic models de Hibernate con Dom4j
- Sistema de gestión documental
	- o Alfresco 3 EE
- Capa de integración:
	- o Apache Axis2
- •Informes:
	- o Freemaker
	- o XML SpreadSheet
- Trazabilidad:
	- o Apache Log4j
- Seguridad:
	- o Spring security
- Servidor de aplicaciones:
	- o Apache Tomcat 7
- Sistema de gestión de base de datos
	- o MySQL 5.5 CE

### **3.4 Descripción de los trabajos a desarrollar**

El adjudicatario deberá detallar de manera clara y precisa el alcance de las actividades propuestas y la metodología a seguir durante el desarrollo de sus trabajos, cumpliendo los objetivos fijados en el Pliego de cláusulas particulares.

Los servicios que el adjudicatario deberá concretar en este punto son los necesarios para reemplazar la actual capa de presentación y comunicación cliente-servidor soportada sobre tecnología Flash por tecnología HTML5, incluyendo todas las adaptaciones que resulten necesarias para mantener la funcionalidad actual (p.e. modificaciones en la capa de negocio, desarrollo/modificación de servicios SOAP/REST, implementación tecnología JSON en cliente,…), así como la revisión y actualización de la interfaz de usuario desde el punto de vista de la mejora del rendimiento y de la adecuación a nuevas tendencias tanto de usabilidad como de diseño.

Premisas para la ejecución de los trabajos:

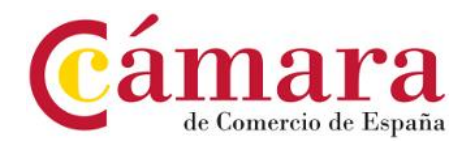

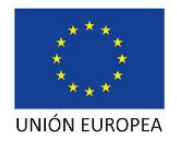

- Máximo aprovechamiento de la capa de negocio actual
- Mantenimiento de la funcionalidad actual
- Mantenimiento de la definición actual de los flujos de navegación con Spring Webflow
- Desarrollo/implantación iterativa que facilite la validación por parte de la Cámara de España
- Garantía de convivencia inicial entre la interfaz actual basada en Flash y la nueva interfaz basada en HTML5

/ Relación de pantallas back office /

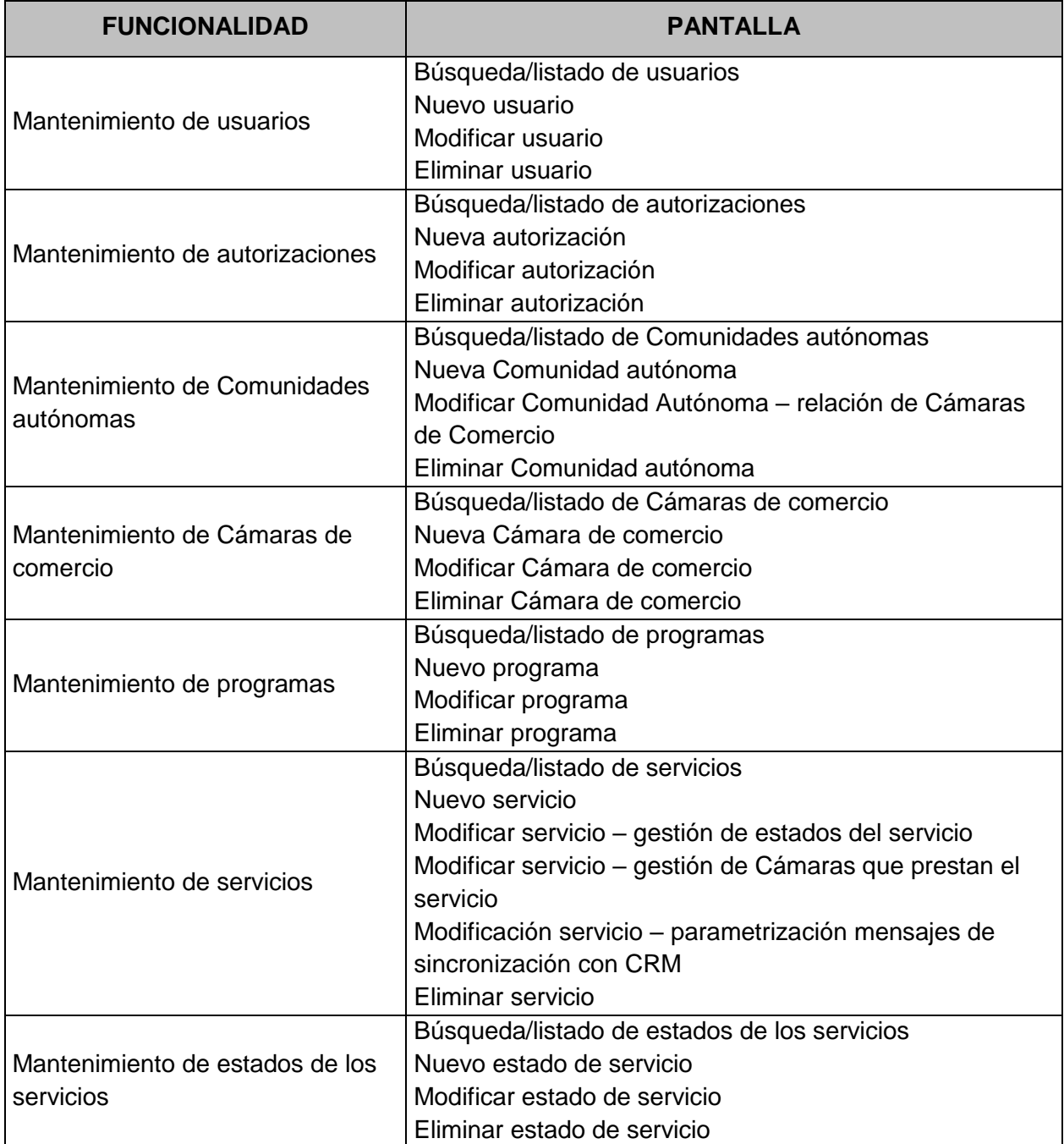

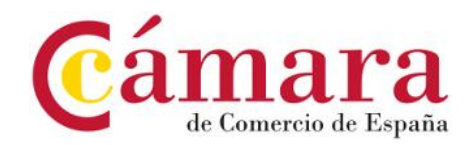

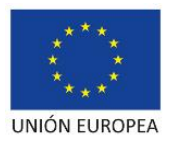

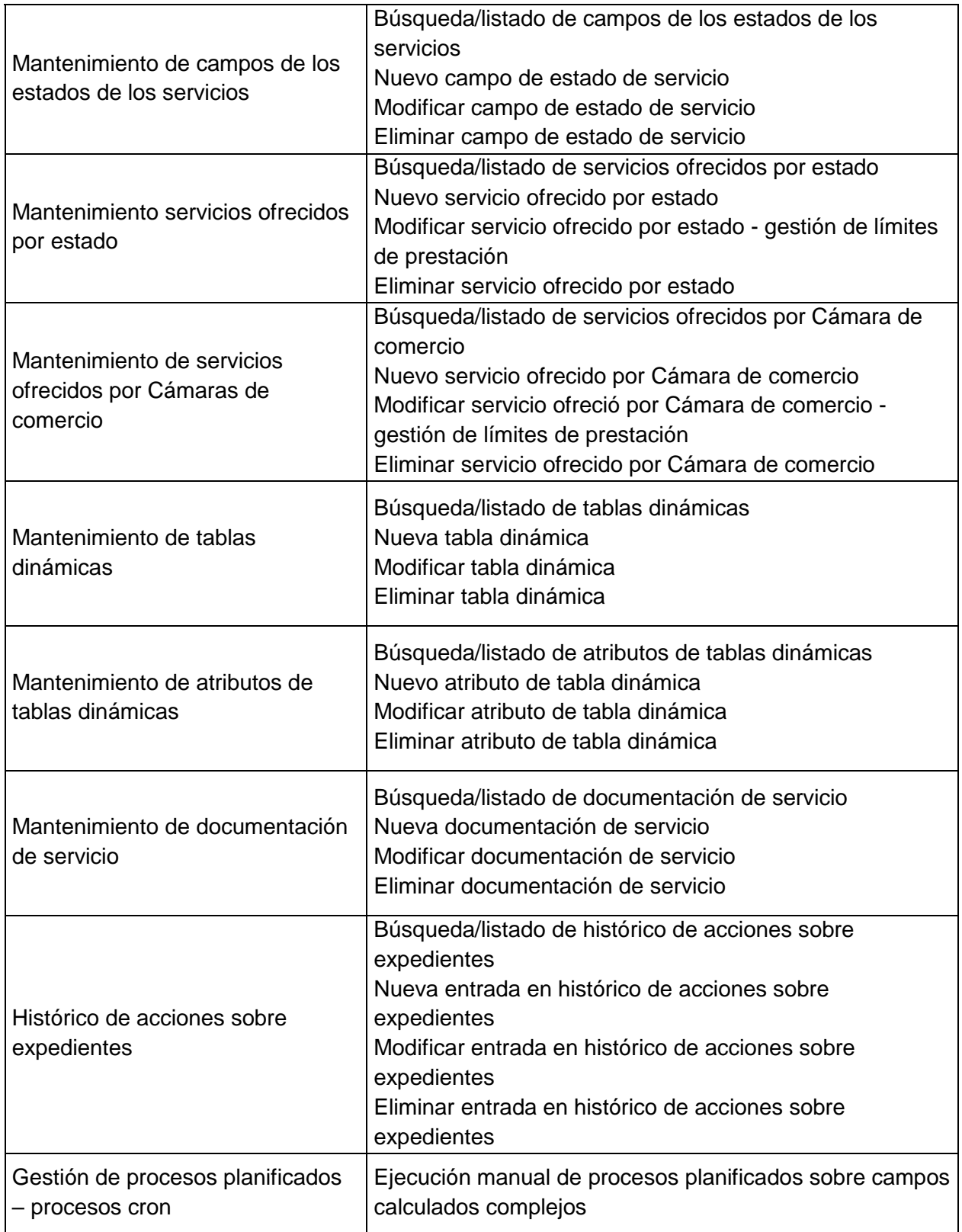

Nota.- la relación de principales pantallas del Back office cubre aquellas más relevantes existentes actualmente para gestionar la parametrización / configuración de la aplicación, que permiten diseñar / configurar los comportamientos del Front office particulares para

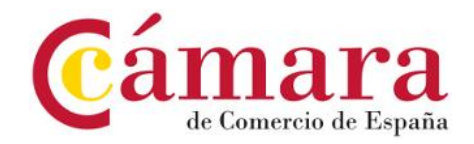

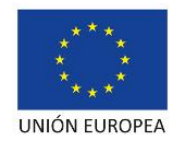

cada programa y servicio. Se trata por tanto de pantallas con una estructura y comportamiento fijos ajustados a sus propósitos.

En el ANEXO I figuran capturas para las distintas pantallas relacionadas en este apartado de manera que el ofertante pueda hacerse una idea de la complejidad de las mismas.

/ Relación de pantallas front office /

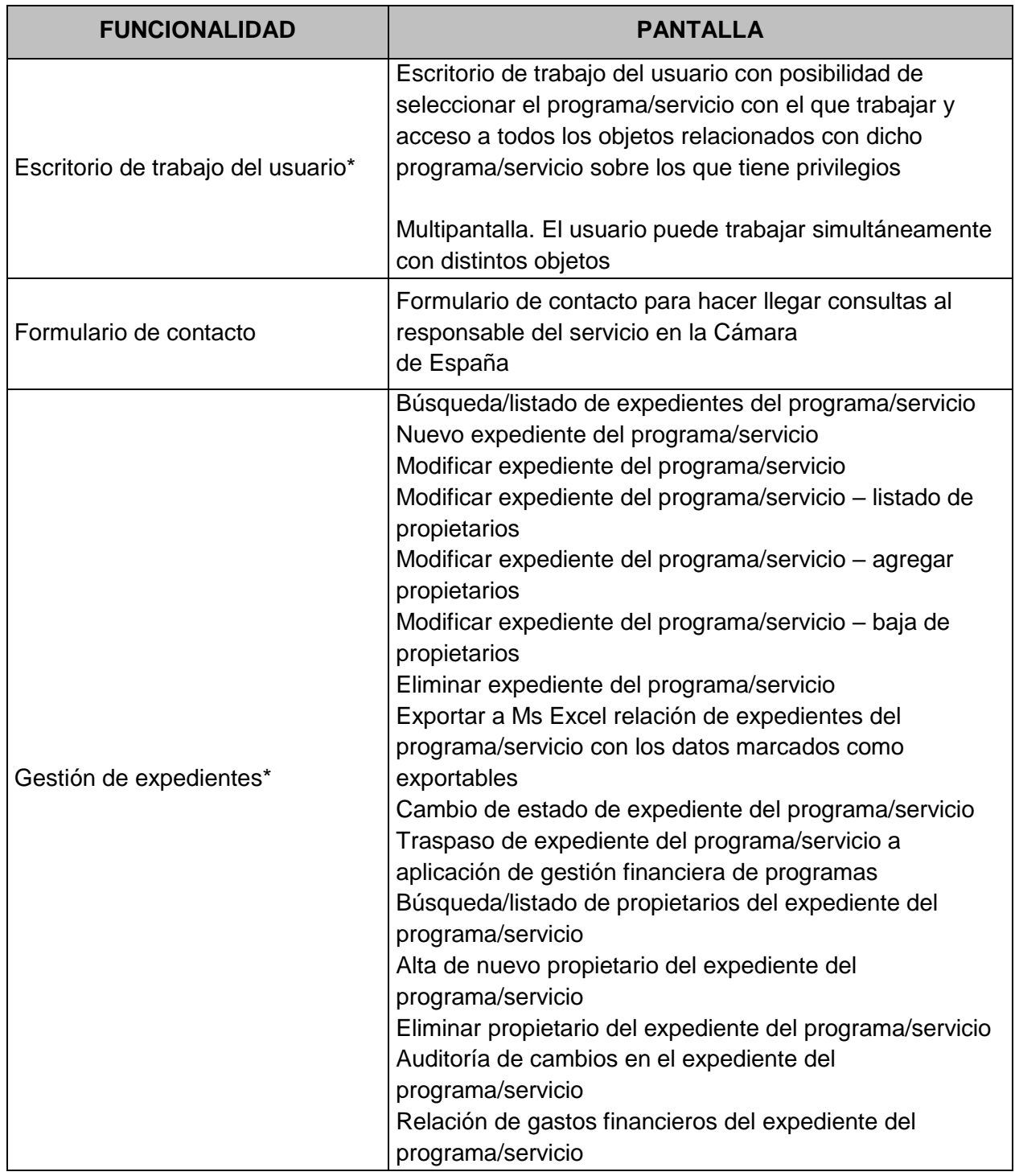

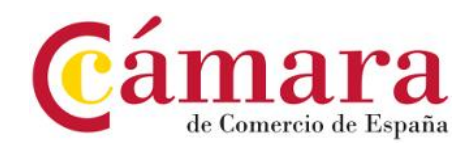

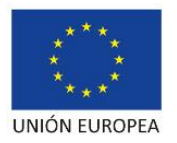

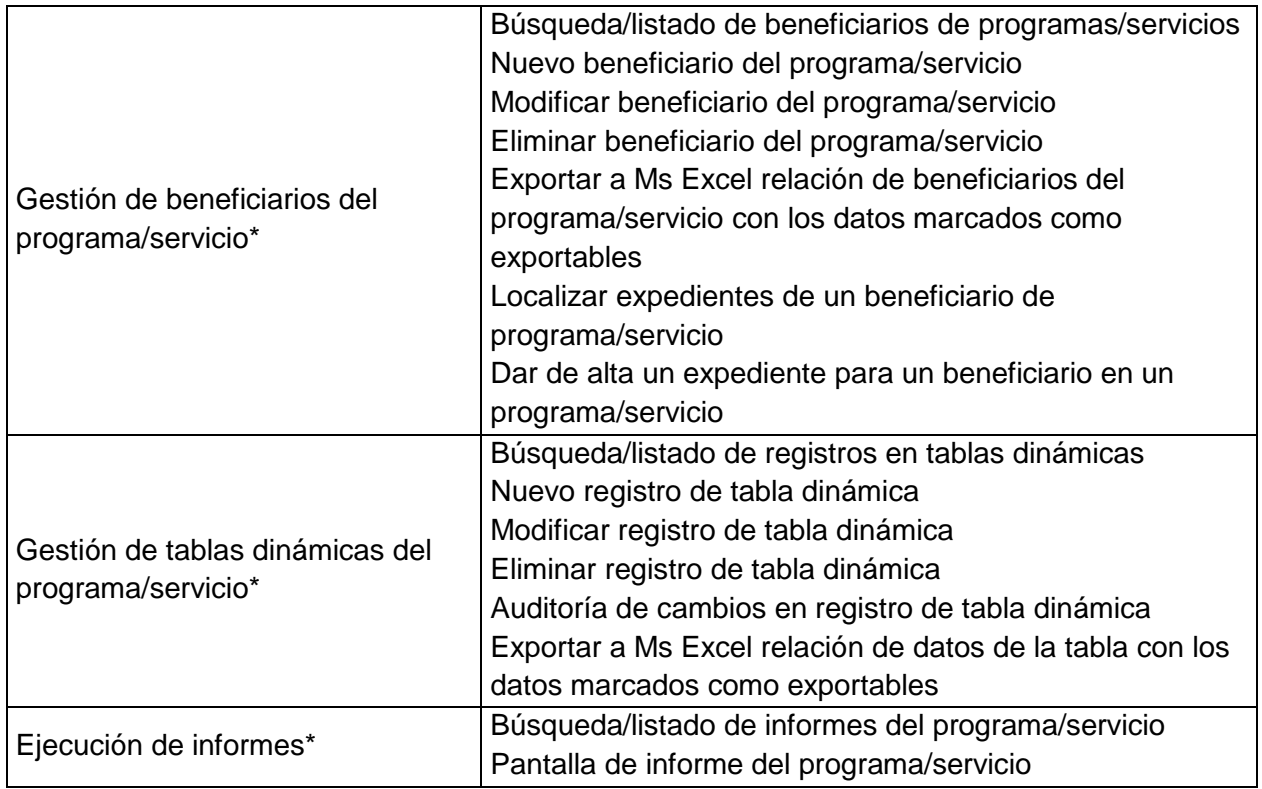

Nota.- la relación de principales pantallas del Front office cubre aquellas más relevantes existentes actualmente y que permiten a los usuarios de la aplicación gestionar la información de los beneficiarios y expedientes de los distintos programas/servicios en base a las configuraciones y reglas de negocio definidas a través del Back office.

**Todas las pantallas de las funcionalidades marcadas con un asterisco (\*) se componen dinámicamente, en función de la configuración realizada para cada programa/servicio o tabla dinámica a través del Back office, y del rol del usuario que interactúa con la aplicación.**

**Del mismo modo, el comportamiento de los distintos elementos que componen cada pantalla está condicionado por la configuración realizada (control de obligatoriedad de campos, control de valores admitidos, control de dependencias entre campos…) por lo que será preciso realizar uso extensivo de librerías de manipulación del DOM de estas páginas y llamadas JSON que permitan replicar el funcionamiento actual de las distintas pantallas sin necesidad de recargar la página.**

En el ANEXO I figuran capturas de ejemplo para las distintas pantallas relacionadas en este apartado. Se trata de capturas de ejemplo en cuanto que muchas de ellas se construyen de forma dinámica en función de la configuración establecida en el Back office, luego, las capturas incluidas corresponden siempre a la representación gráfica de una configuración para un programa y servicio o tabla dinámica concretos establecida a través del Back office.

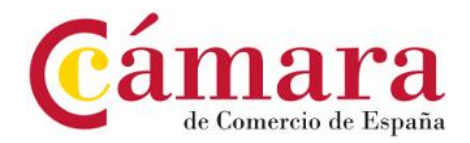

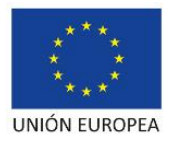

# **4. DOCUMENTACIÓN TÉCNICA**

El adjudicatario generará la documentación e información, tanto en formato papel como en soporte electrónico, necesaria y suficiente para la adecuada ejecución de cada una de las prestaciones anteriormente indicadas.

En concreto en relación con el alcance del presente proyecto, como mínimo los siguientes:

- Actas de reunión
- Informes de seguimiento
- Documentos de análisis funcional
- Documentos de diseño técnico
- Planes de pruebas y resultados de su ejecución
- Documentos de instalación y configuración
- Código fuente documentado
- Scripts de base de datos

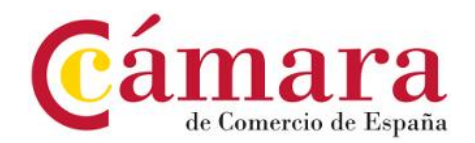

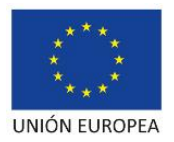

## **5. EQUIPO DE TRABAJO**

El licitador deberá proponer un equipo de trabajo formado por cuantos integrantes y dedicación estime adecuados para que la ejecución de los trabajos descritos cumpla los objetivos y plazos establecidos, de acuerdo a los siguientes perfiles propuestos:

- Jefe de Proyecto
- Analista Programador Java
- Analista Programador Adobe Flex, Adobe BlazeDS
- Diseñador gráfico especialista en experiencia de usuario

En lo referente a la ubicación del personal encargado de la ejecución de estos trabajos, éste estará ubicado en las oficinas del adjudicatario, salvo las reuniones de trabajo y seguimiento que se precisen para el correcto desarrollo de la prestación del servicio que se celebrarán en las oficinas de la Cámara de España (mínimo una reunión semanal durante la fase de análisis y diseño, y una reunión quincenal durante la fase de desarrollo). A dichas reuniones asistirá el personal del equipo de proyecto de la empresa adjudicataria que la Cámara de España estime necesario en cada momento. La empresa adjudicataria no podrá facturar ningún cargo adicional por los desplazamientos que resulten necesarios.

El ofertante deberá proponer un equipo de trabajo que cumpla con los perfiles especificados en el presente documento. En los términos expresados en el Pliego de cláusulas particulares, el licitador deberá demostrar que el equipo de trabajo propuesto reúna los requisitos mínimos de solvencia técnica exigidos.

Asimismo, el ofertante deberá disponer del personal necesario para cubrir posibles bajas o sustituciones de los profesionales que inicialmente asigne a la ejecución del contrato.

Si durante la ejecución del contrato la empresa adjudicataria tuviese necesidad de cambiar alguno de los medios personales propuestos en la oferta, lo podrá hacer previa información a la Cámara de España y con el acuerdo de ésta, sin que ello suponga menoscabo en la calidad de los trabajos o de las fechas comprometidas.

No obstante, el adjudicatario garantizará la estabilidad del equipo de trabajo durante la ejecución del contrato. En este sentido, si durante dicha ejecución se produjeran sustituciones superiores al 40% del total del equipo, la Cámara de España podrá instar a la resolución del contrato.

La Cámara de España se reserva el derecho a solicitar la sustitución de alguno o de todos los miembros del equipo cuando exista razón justificada para ello. Dicha petición deberá ser indefectiblemente atendida por la empresa prestataria del servicio.

El citado personal dependerá exclusivamente de la empresa adjudicataria, y por tanto ésta tendrá todos los derechos y deberes inherentes a su calidad de empresa, debiendo cumplir las disposiciones vigentes en materia Laboral, de Seguridad Social y de Seguridad y Salud, sin que en ningún caso pueda alegarse, por dicho personal, derecho alguno en relación con la Cámara de España, ni exigirse a éste responsabilidades como consecuencia de las obligaciones existentes entre la empresa adjudicataria y sus empleados.

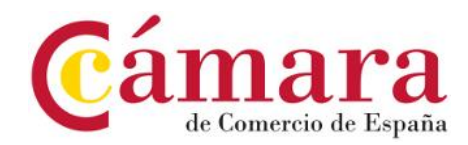

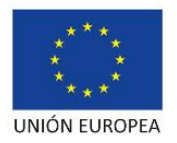

# **CAPÍTULO III. CUESTIONES ADICIONALES**

## **6. CONTROL Y SEGUIMIENTO**

Para el control y seguimiento de los servicios contratados, la Cámara de España podrá establecer las instrucciones y orientaciones que estime pertinentes para la correcta realización del objeto del contrato, y convocar cuantas reuniones de seguimiento sean necesarias para su correcto desarrollo.

### **7. ESTRUCTURA DE LAS PROPUESTAS PRESENTADAS**

La propuesta técnica tendrá que ajustarse necesariamente al siguiente esquema:

#### **ALTERNATIVAS TECNOLÓGICAS**

Contenido detallado en relación con el análisis de las principales alternativas tecnológicas existentes para la sustitución de la actual capa de presentación y comunicación cliente-servidor de la aplicación, las ventajas e inconvenientes de cada una de ellas, la identificación de factores clave que se utilizarán para la toma de decisión final.

#### **TRABAJOS A DESARROLLAR**

Contenido detallado de los trabajos que el ofertante proponga desarrollar, así como el método de trabajo propuesto específicamente adaptado a las prestaciones solicitadas y que facilite el seguimiento y validación iterativa por parte de la Cámara de España.

#### **PLAN DE PROYECTO**

Contenido detallado del plan de proyecto que el ofertante proponga en relación con las prestaciones solicitadas, **con priorización de los trabajos de reingeniería de la capa de presentación del Front office frente a la del Back office**.

#### **INFORMACIÓN ADICIONAL**

Incluyendo toda aquella información que la empresa ofertante considere de especial interés o relevancia y que no haya sido incluida en los puntos anteriores.

El número máximo de folios admitido para el global de la **propuesta técnica** es de **40 páginas** a una sola cara en tamaño A4 redactadas con un tipo de letra Arial, tamaño 11 puntos e interlineado de 1'5.

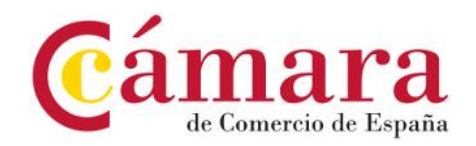

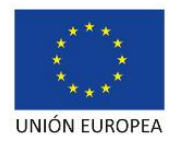

# **8. GARANTÍA**

Se establece un periodo mínimo de garantía sobre los productos entregados de 6 meses a partir de la fecha de la recepción y aceptación de los mismos por parte de la Cámara de España. Durante dicho periodo el adjudicatario realizará todos aquellos cambios necesarios para solventar las deficiencias existentes en la documentación y productos entregados que le sean imputables.

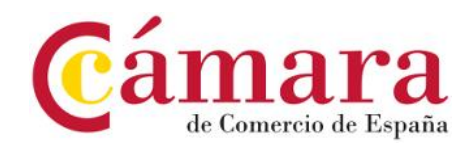

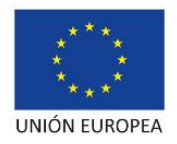

# **ANEXO I**

## **Ejemplos de capturas de pantalla**

## **BACK OFFICE**

1. Búsqueda/listado de usuarios.

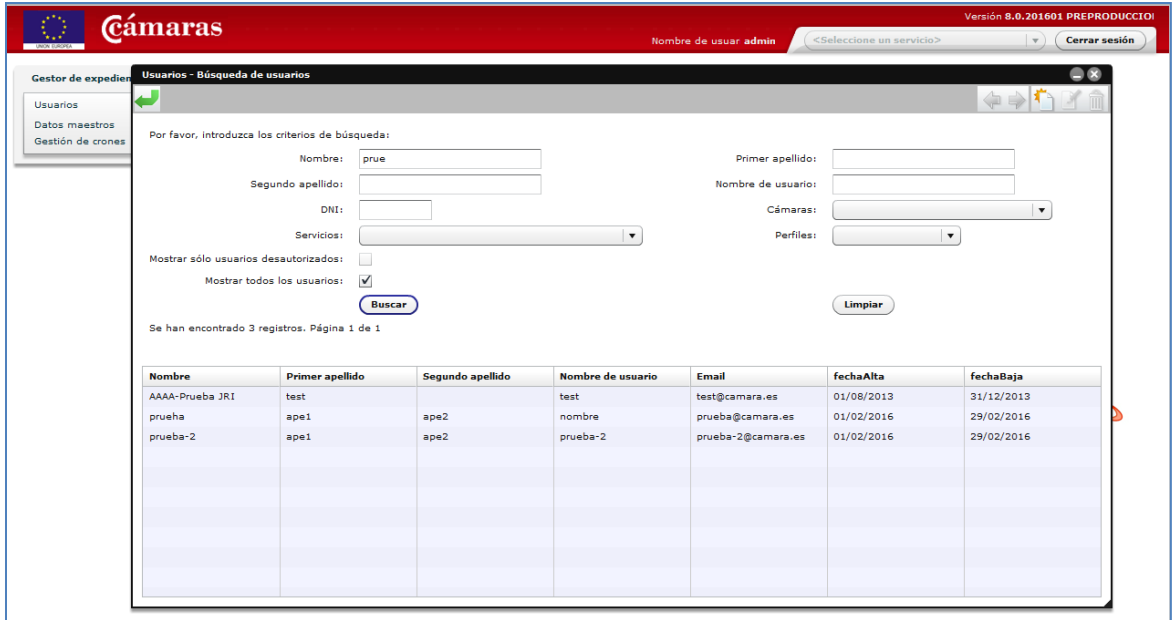

### 2. Nuevo usuario.

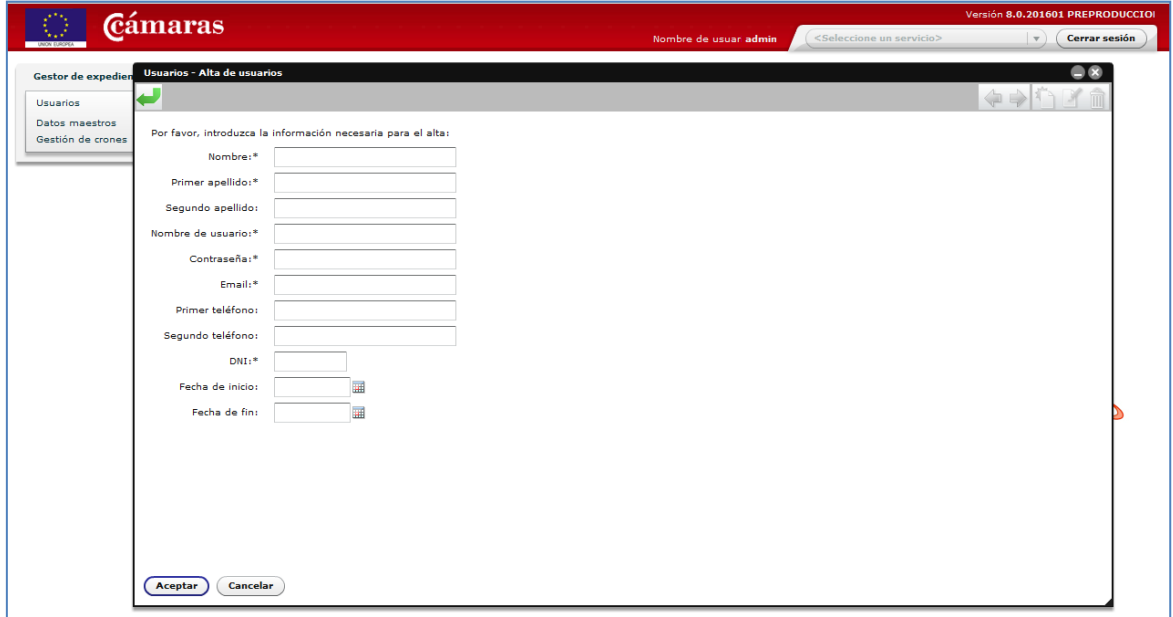

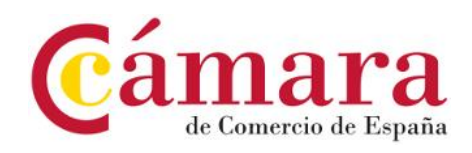

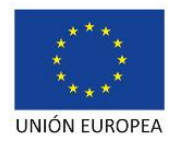

3. Modificar usuario.

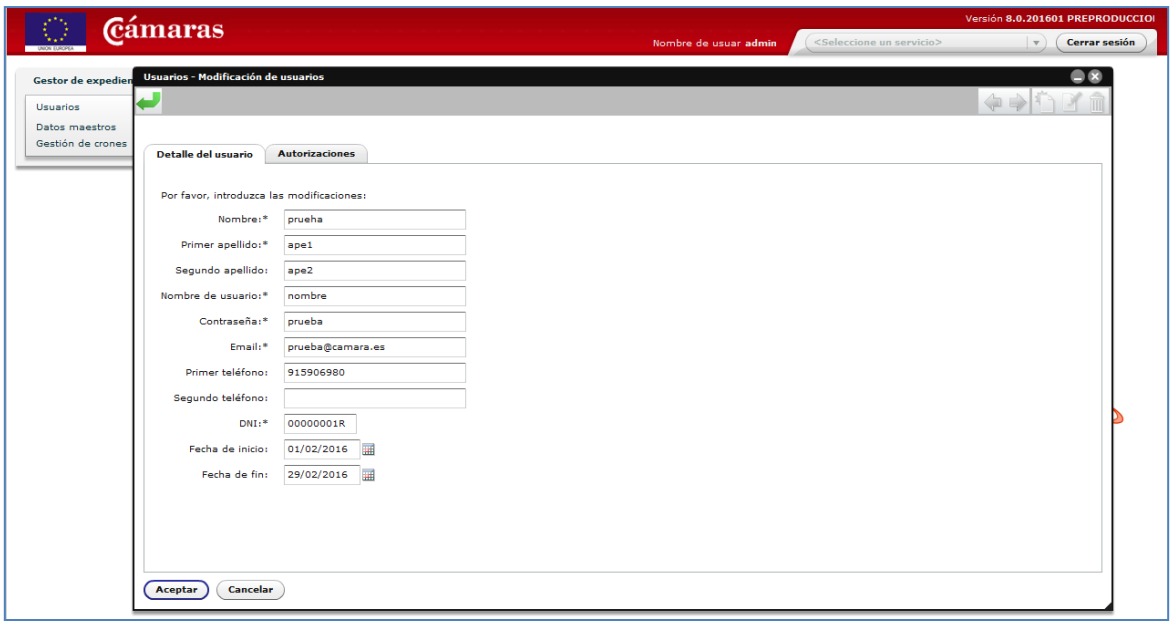

4. Eliminar usuario.

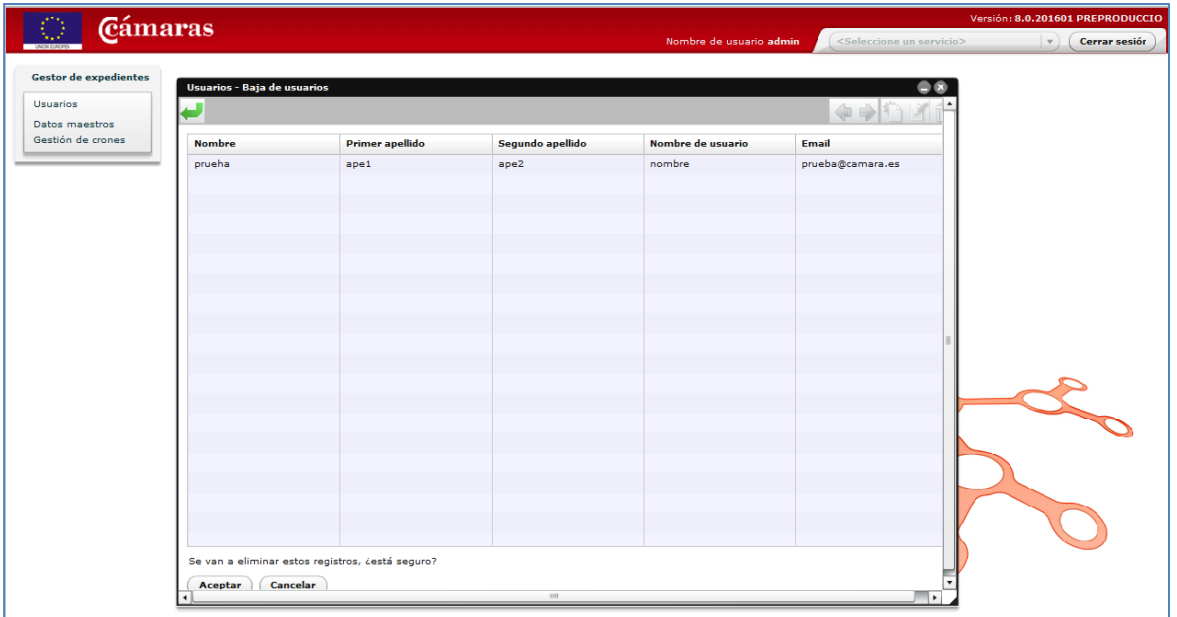

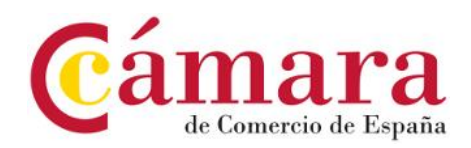

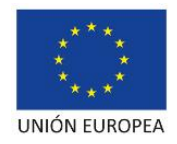

5. Búsqueda/listado de autorizaciones.

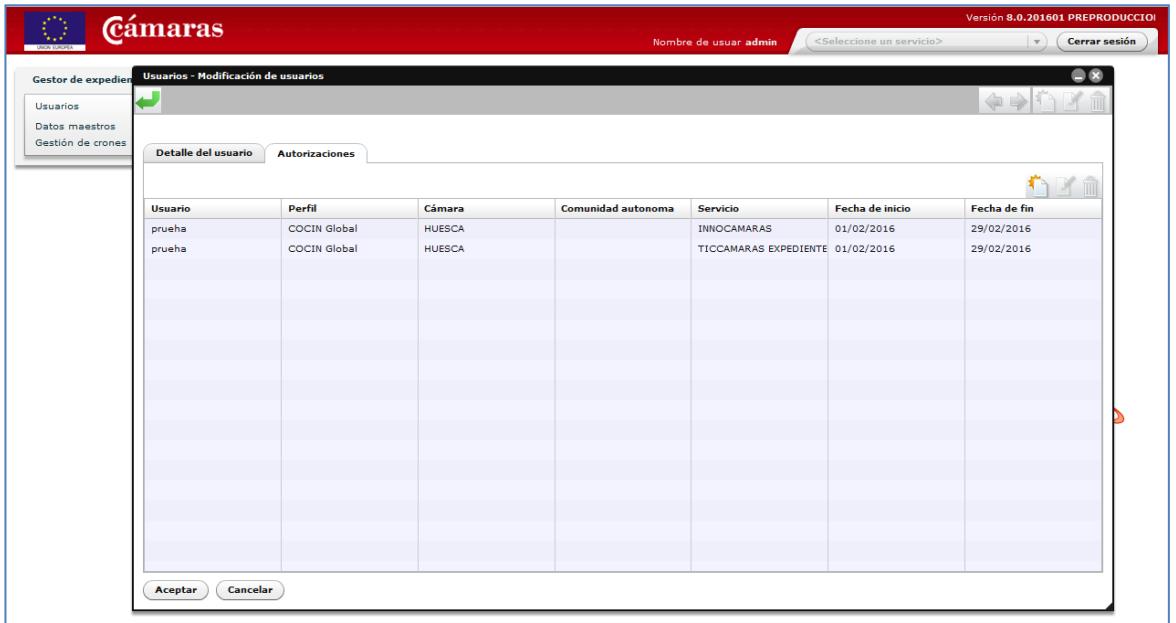

6. Nueva autorización.

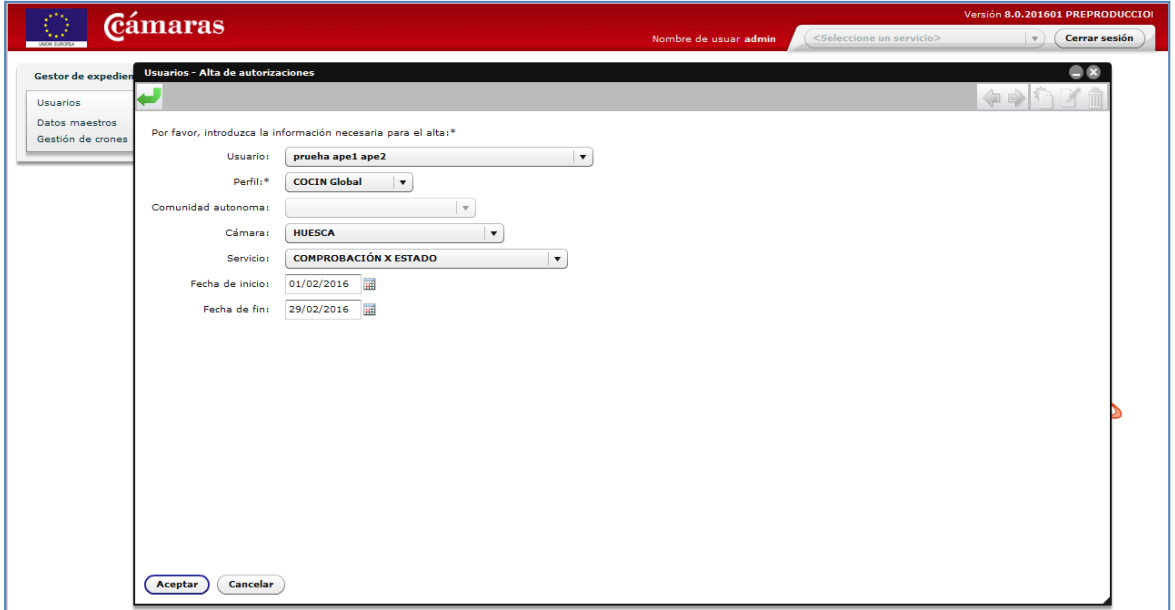

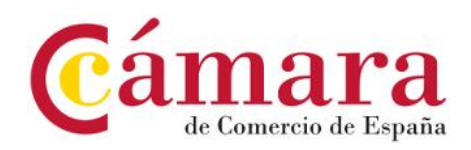

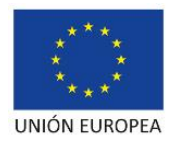

7. Modificar autorización.

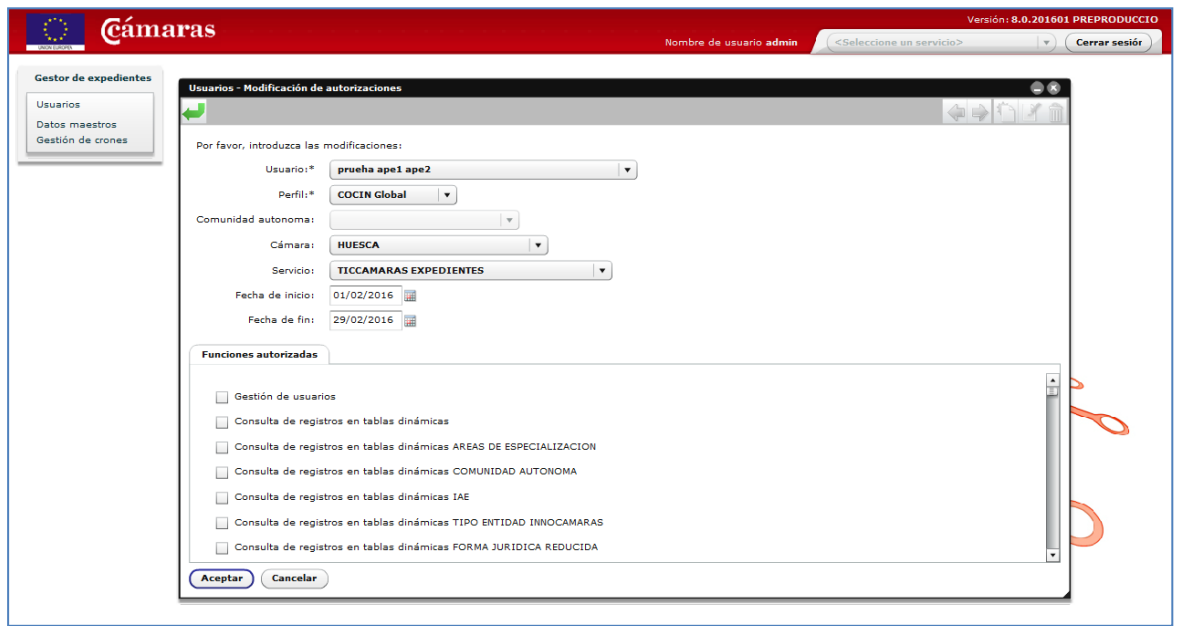

8. Eliminar autorización.

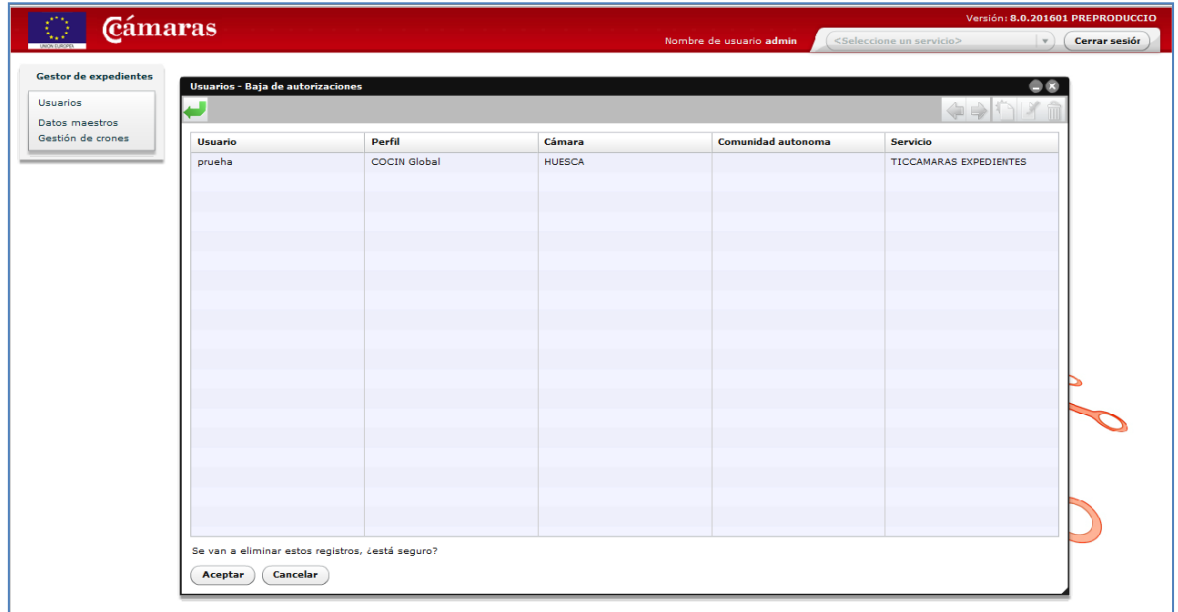

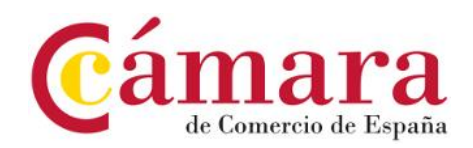

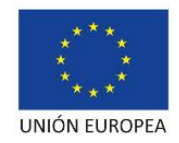

9. Búsqueda/listado de Comunidades Autónomas.

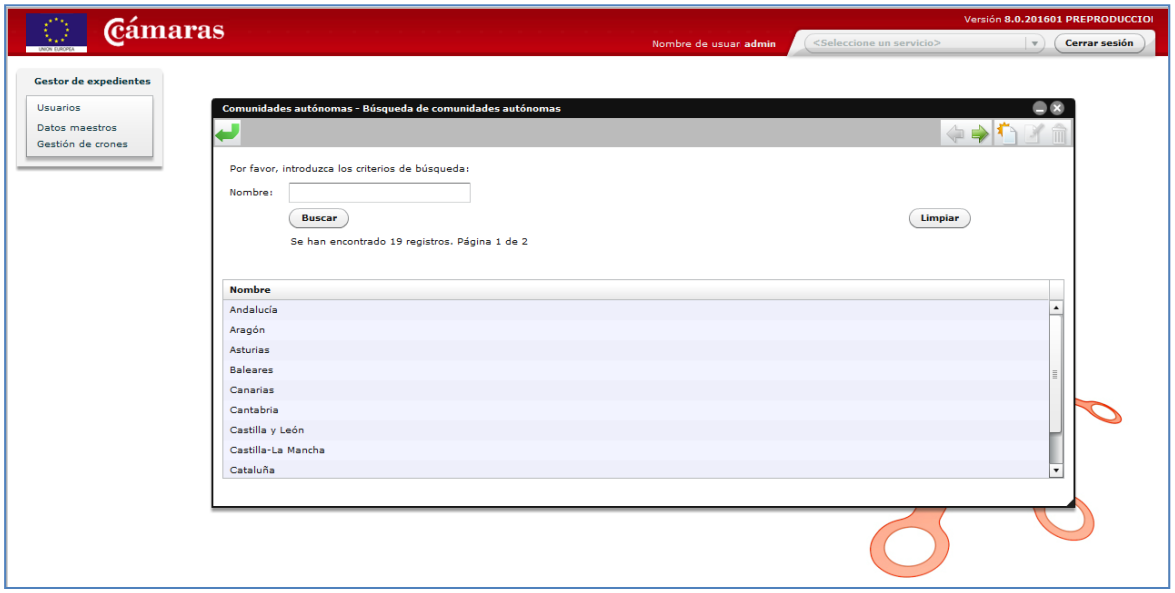

10. Nueva Comunidad Autónoma.

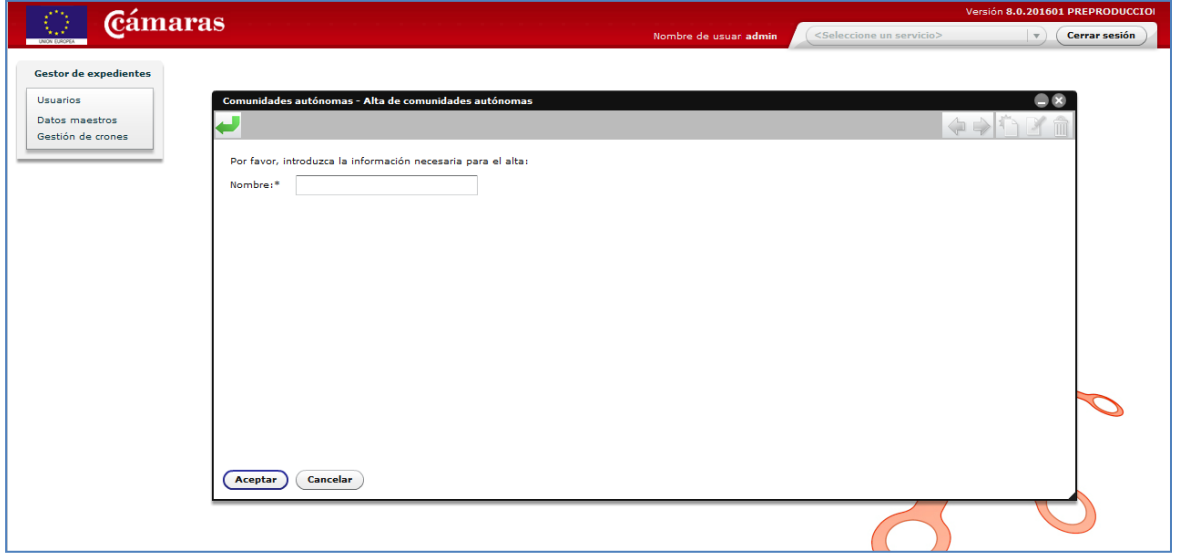

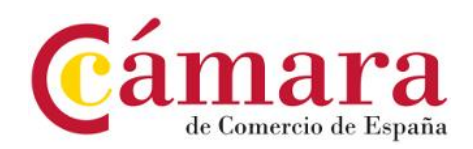

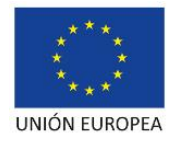

11. Modificar Comunidad Autónoma – relación Cámaras de Comercio

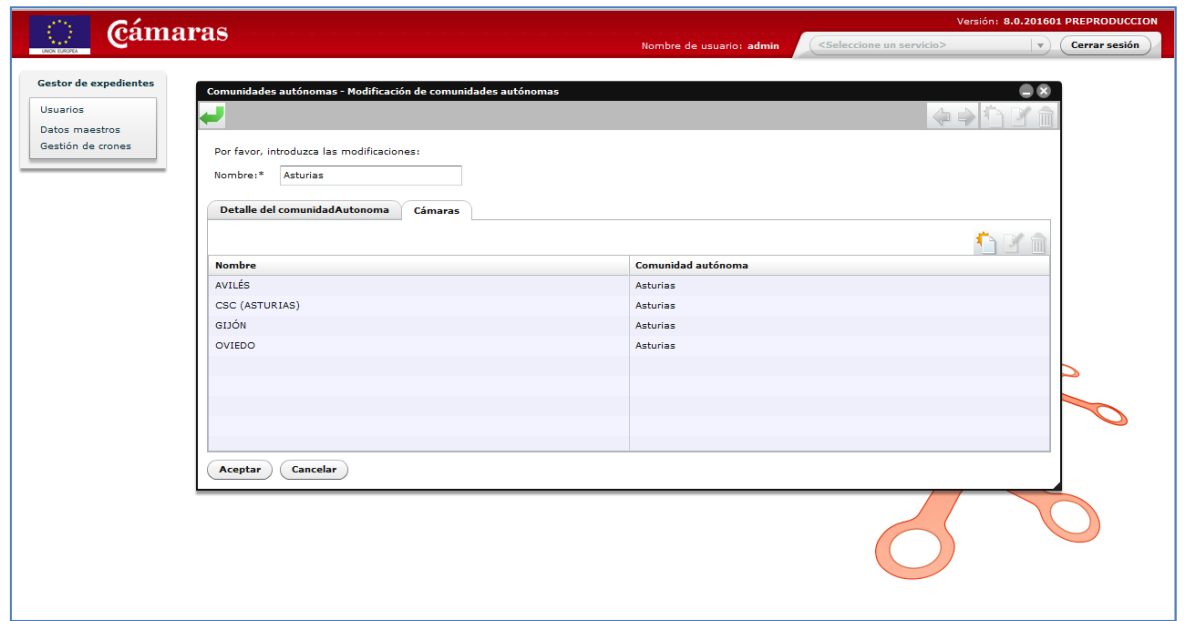

12. Eliminar Comunidad Autónoma.

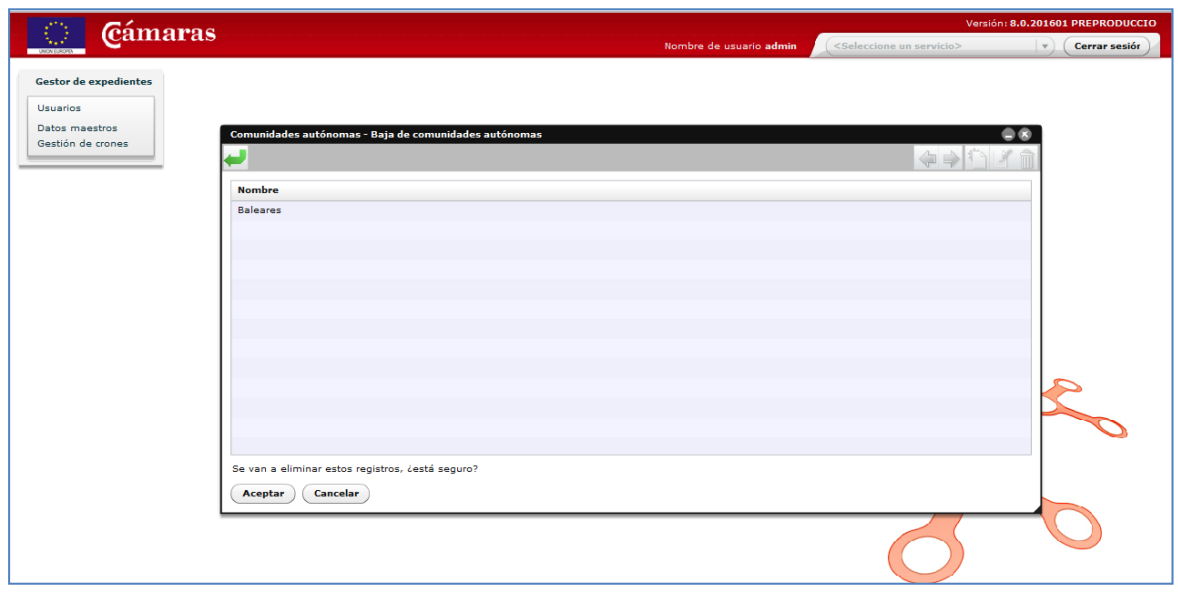

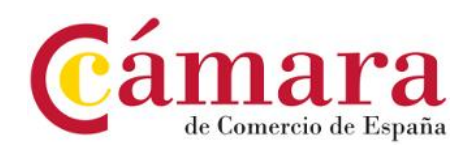

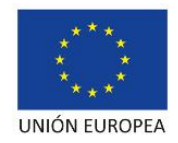

13. Búsqueda/listado de Cámaras de Comercio.

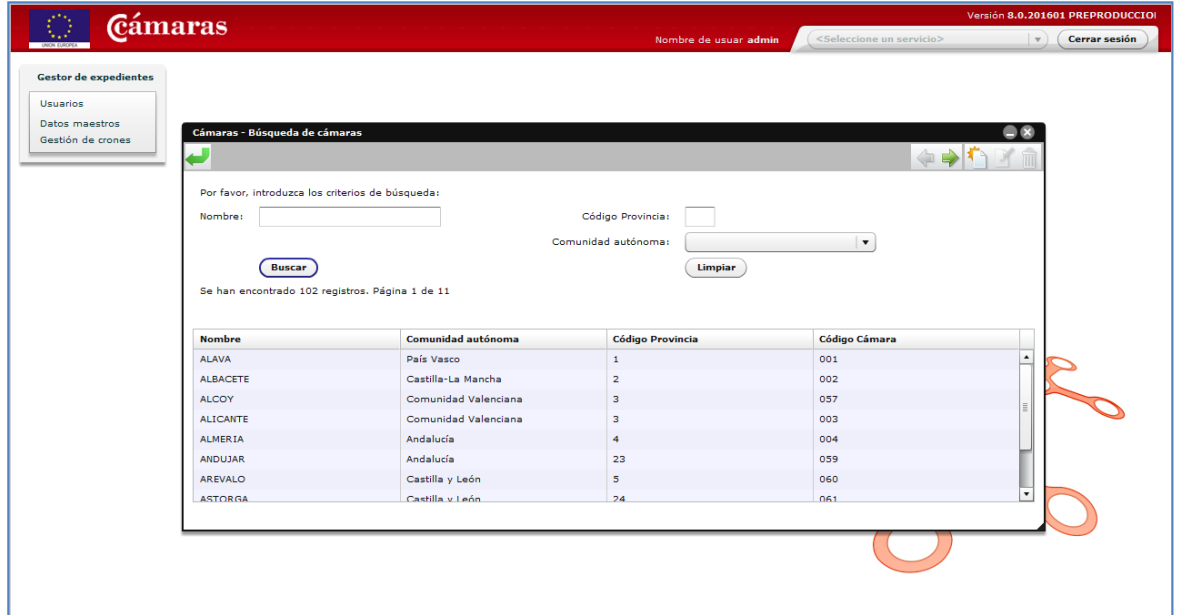

14. Nueva Cámara de Comercio.

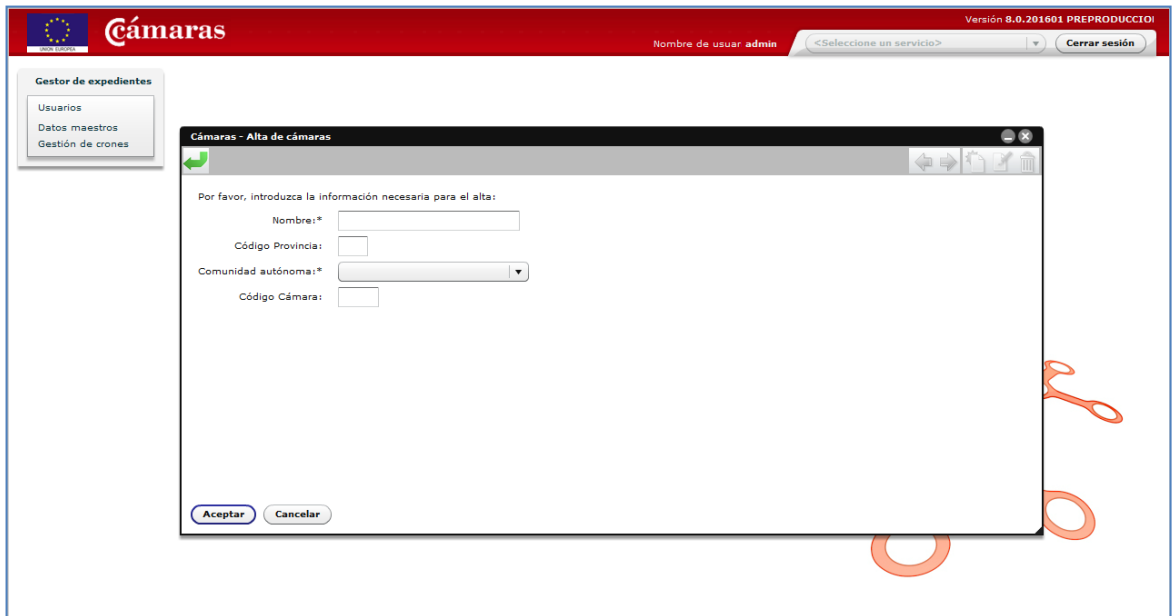

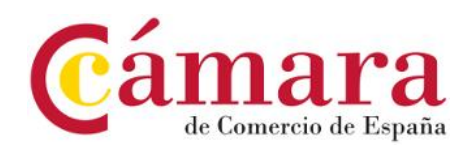

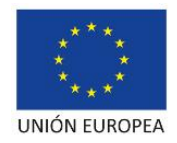

15. Modificar Cámara de Comercio.

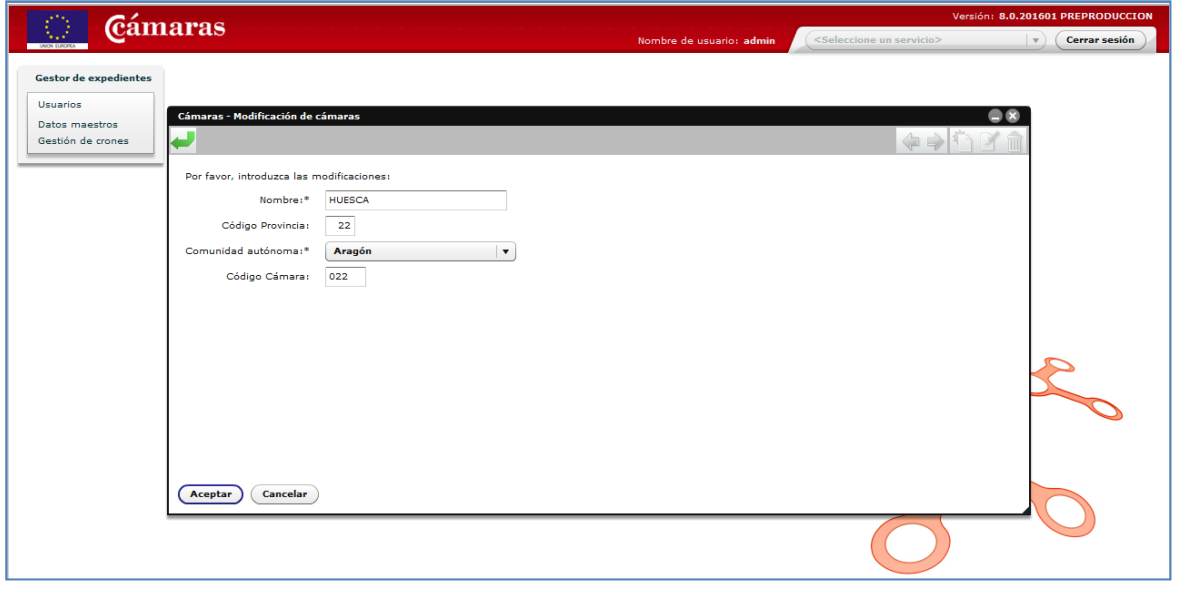

16. Eliminar Cámara de Comercio.

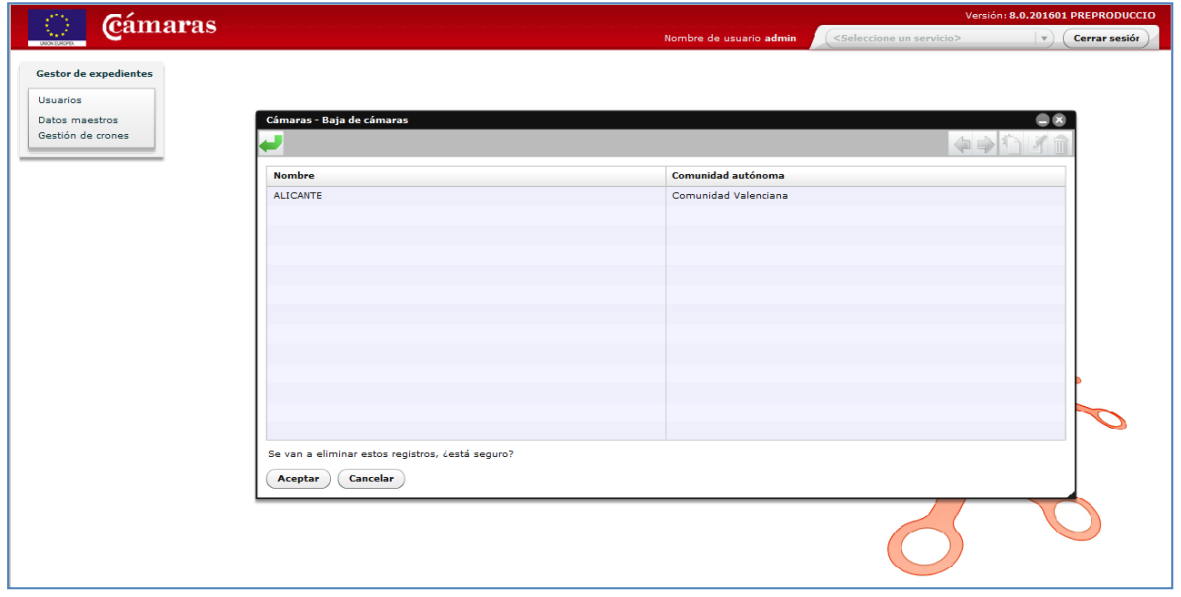

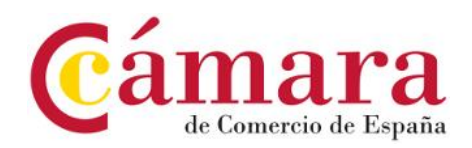

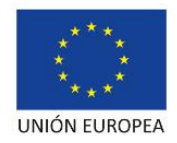

17. Búsqueda/listado de programas.

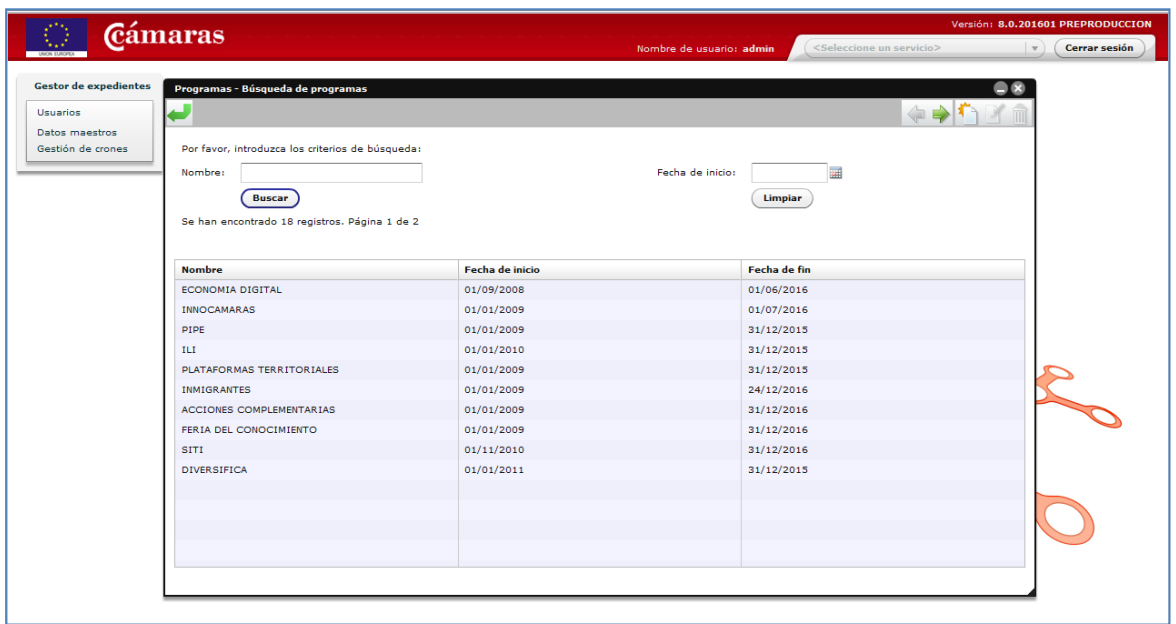

18. Nuevo programa.

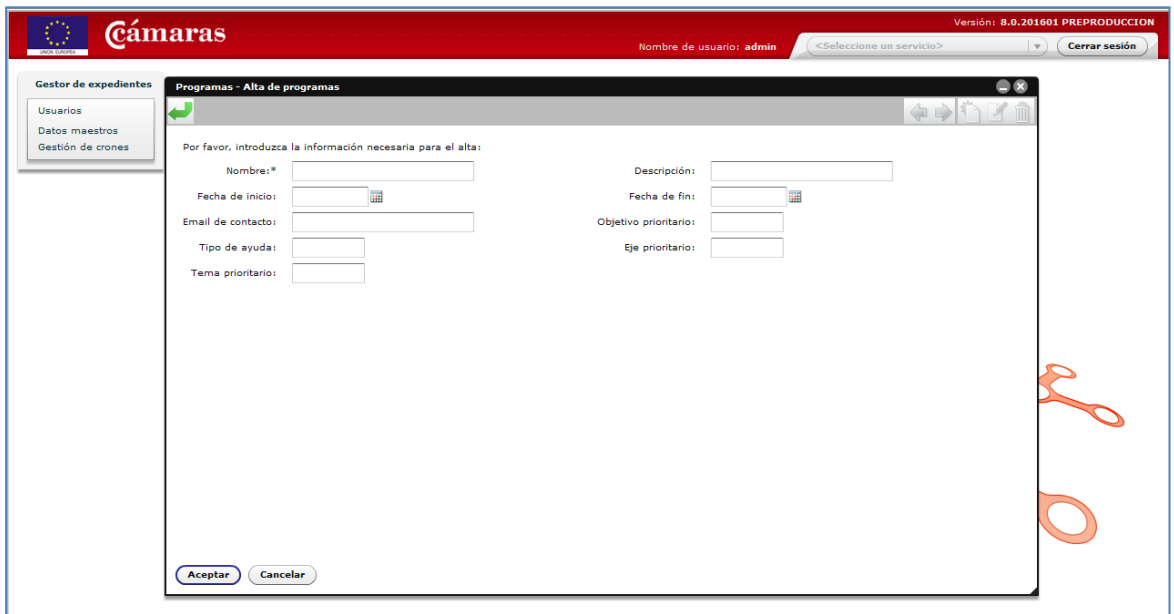

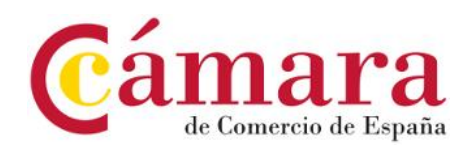

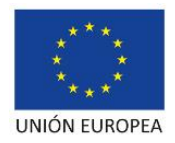

19. Modificar programa.

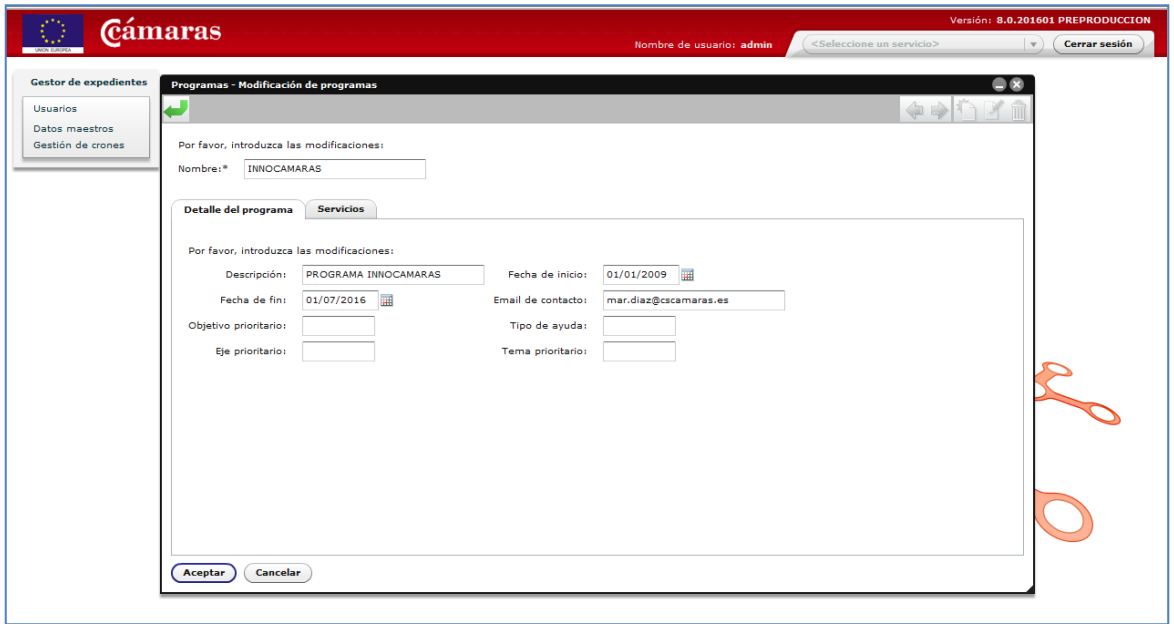

### 20. Eliminar programa.

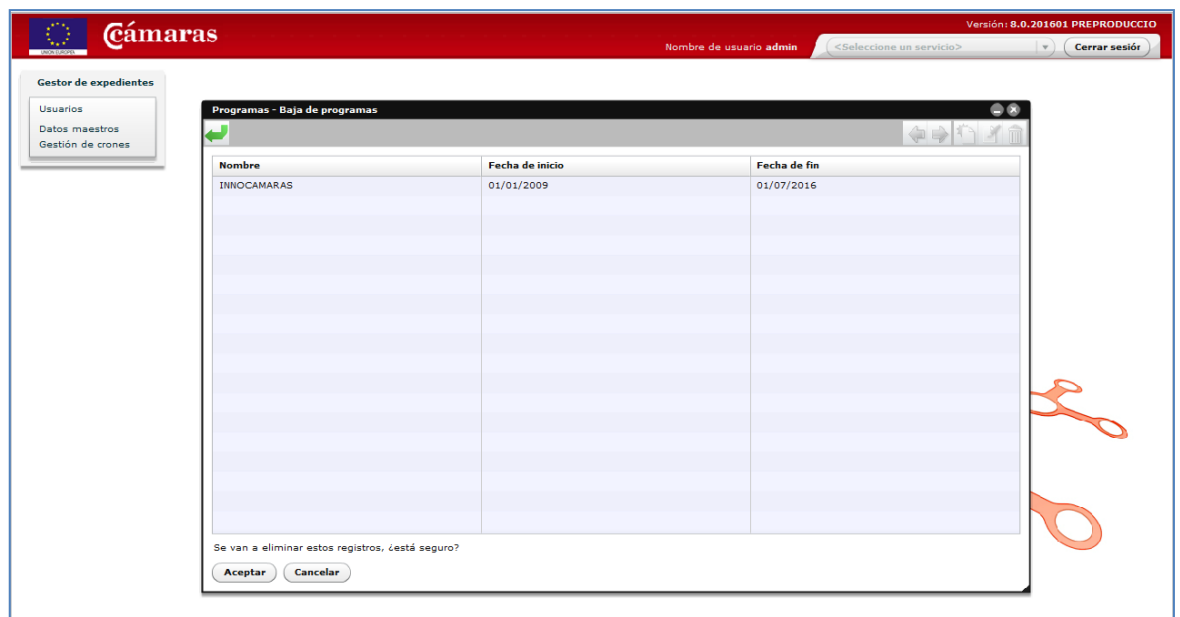

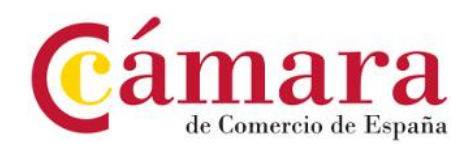

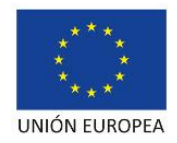

21. Búsqueda/listado de servicios.

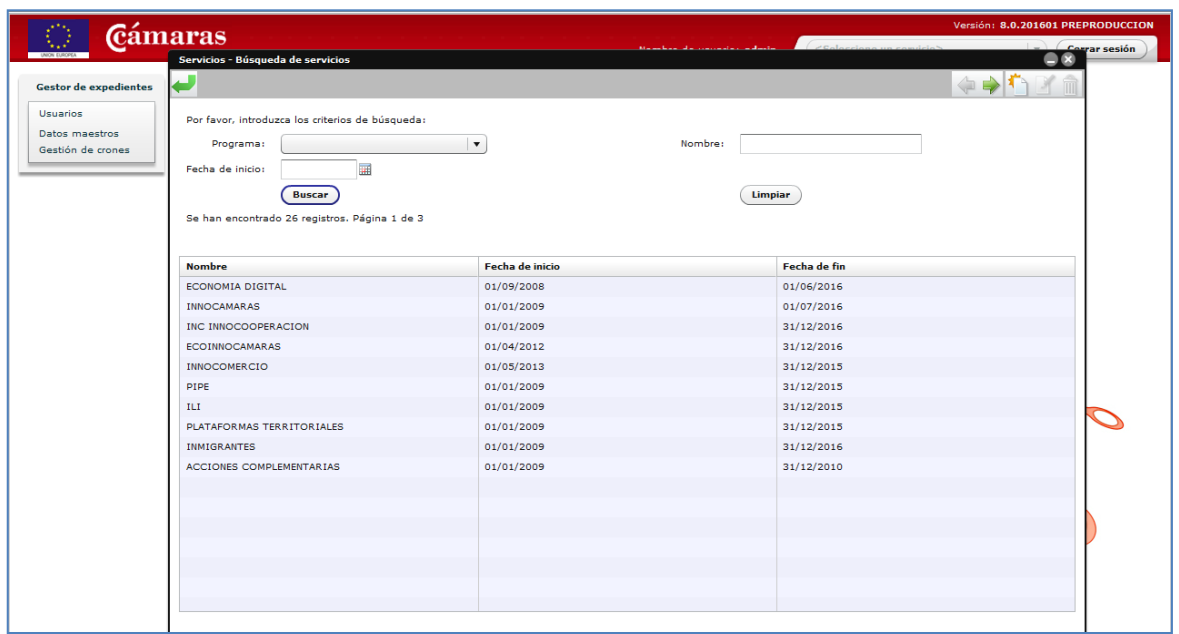

22. Nuevo servicio.

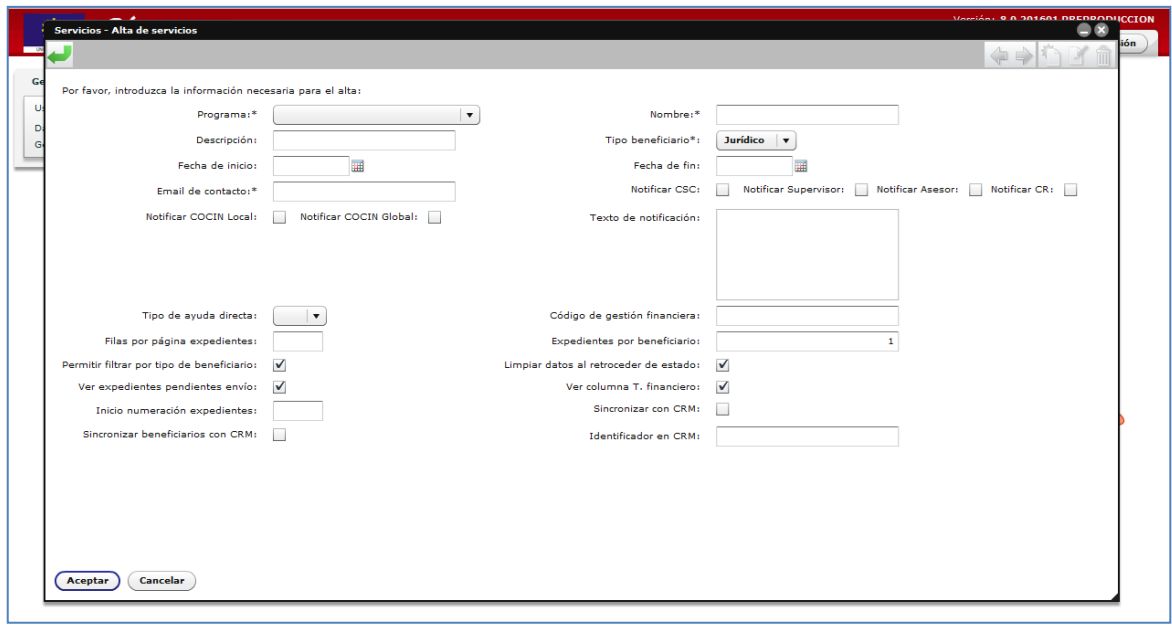

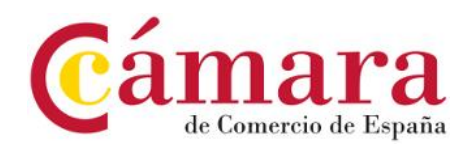

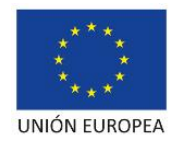

23. Modificación servicio – gestión de estados del servicio.

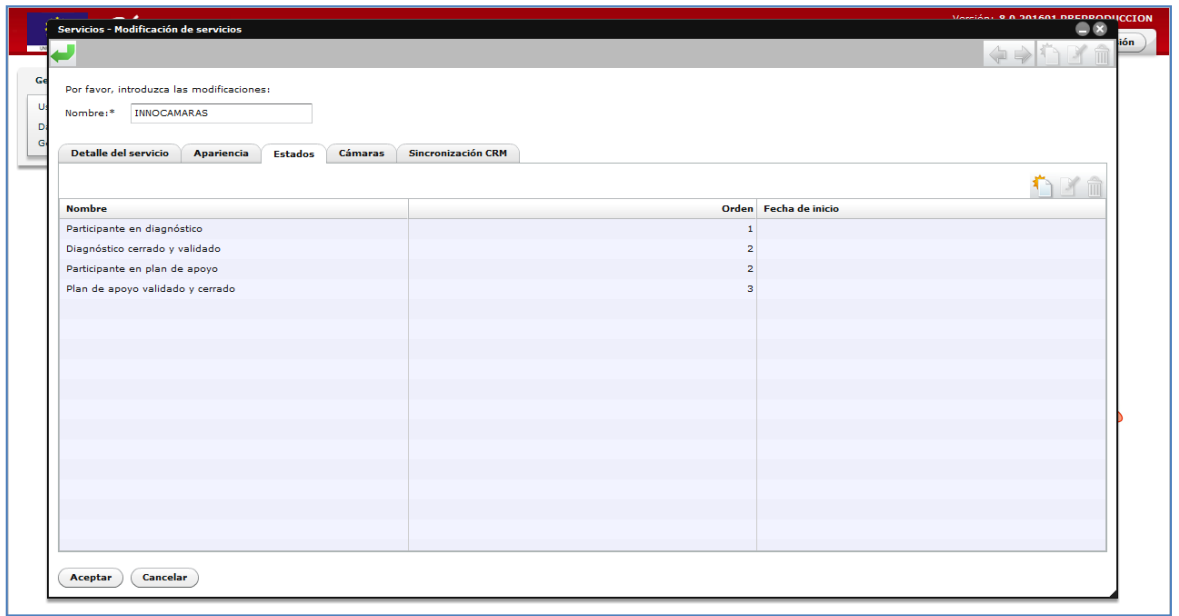

24. Modificar servicio – gestión de Cámaras que prestan el servicio.

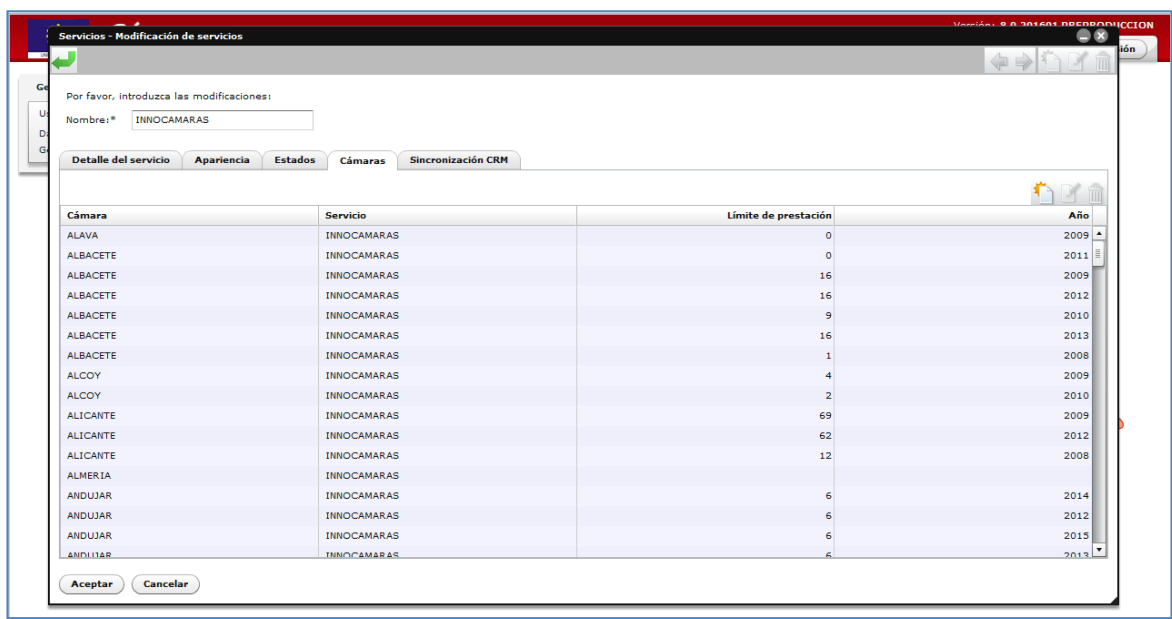

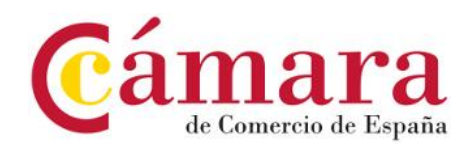

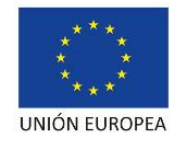

25. Modificación servicio – parametrización mensajes de sincronización con CRM.

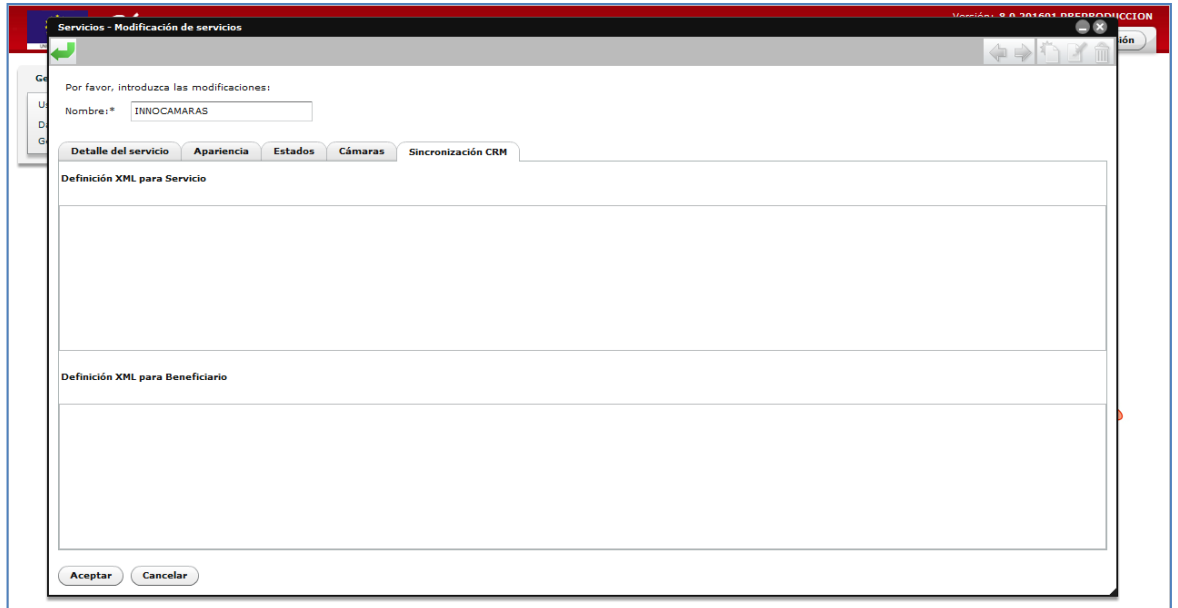

26. Eliminar servicio.

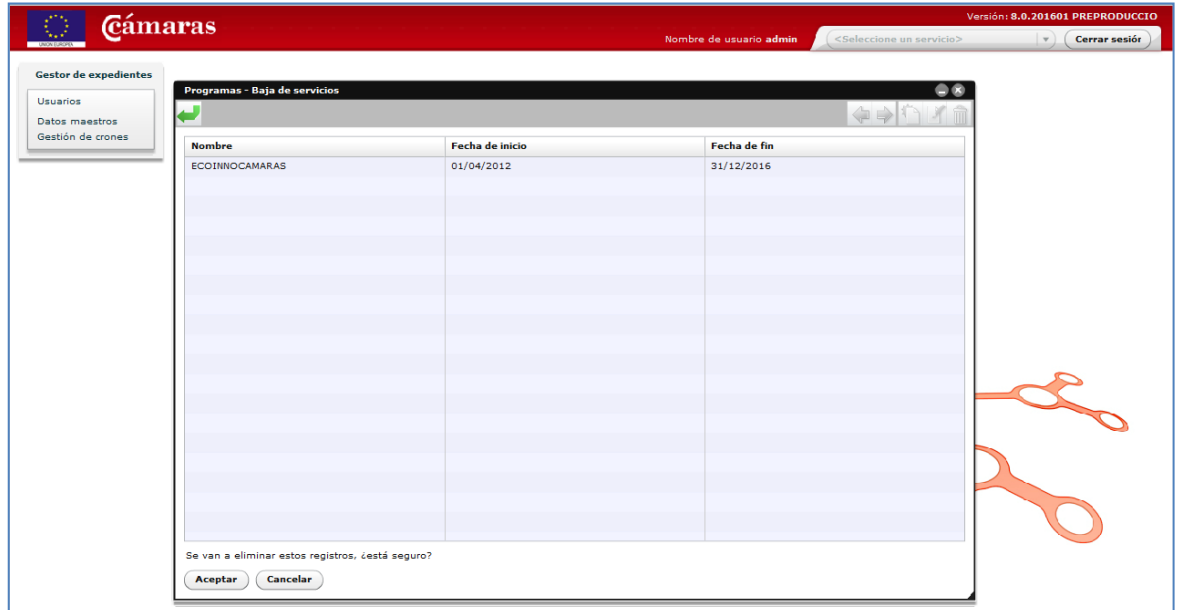

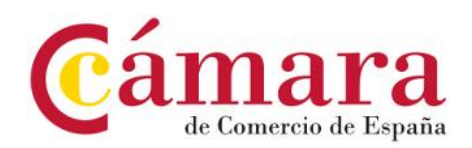

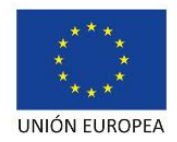

27. Búsqueda/listado de estados de los servicios.

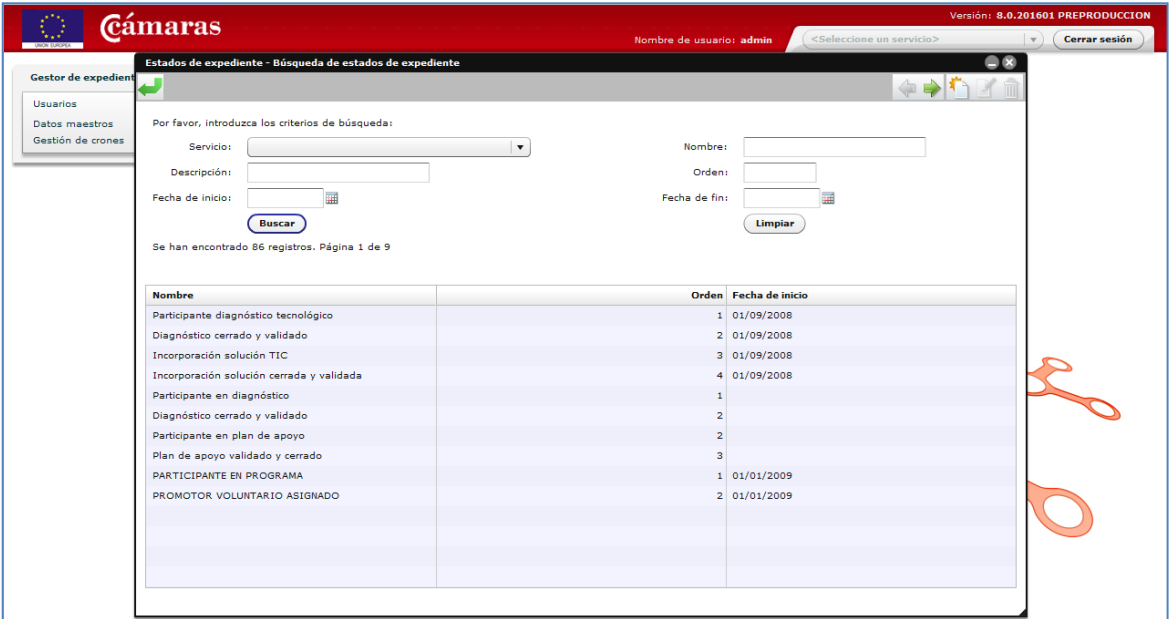

28. Nuevo estado de servicio.

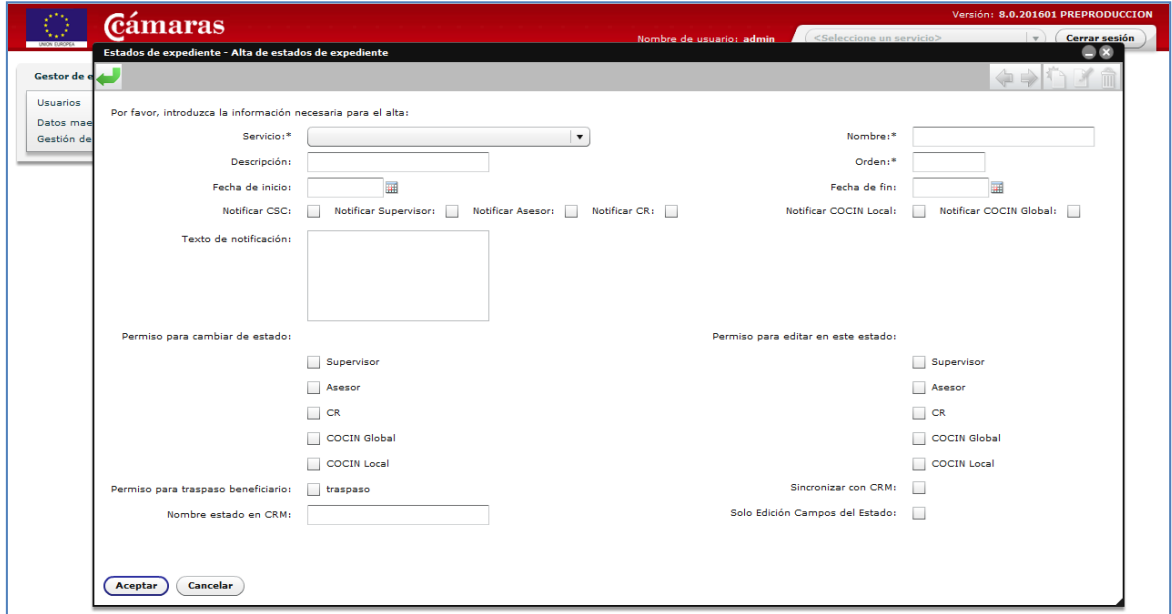

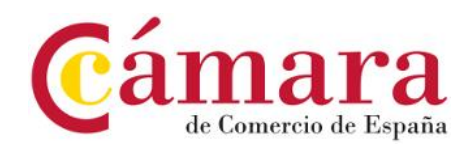

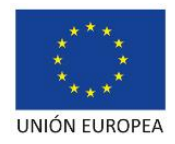

29. Modificar estado de servicio.

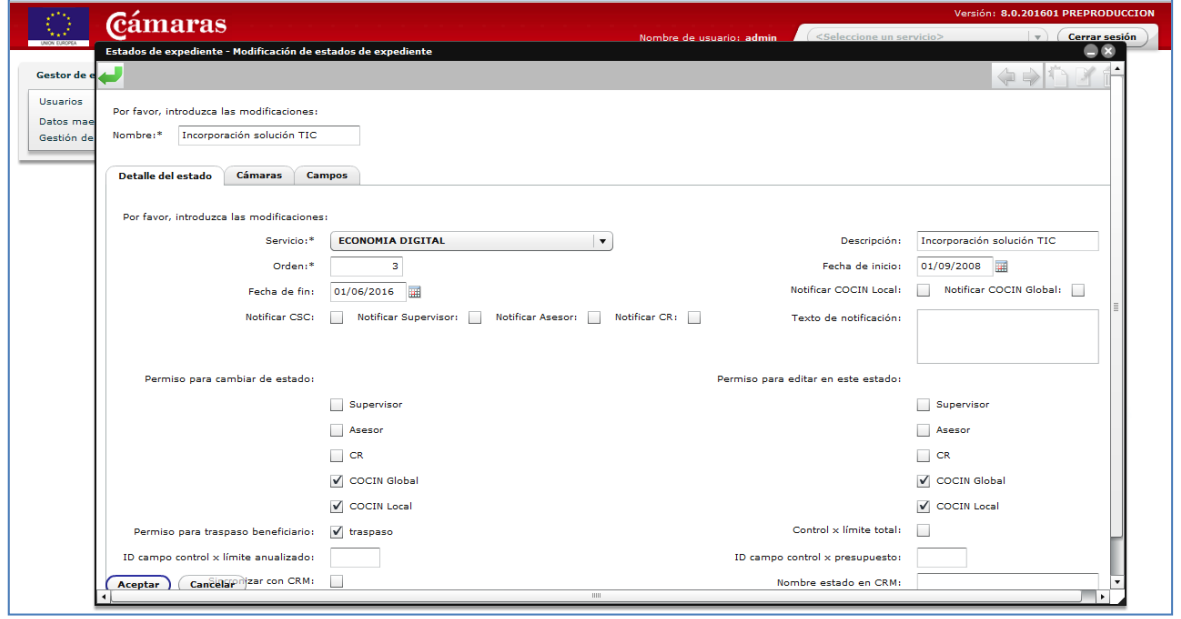

30. Eliminar estados de servicio.

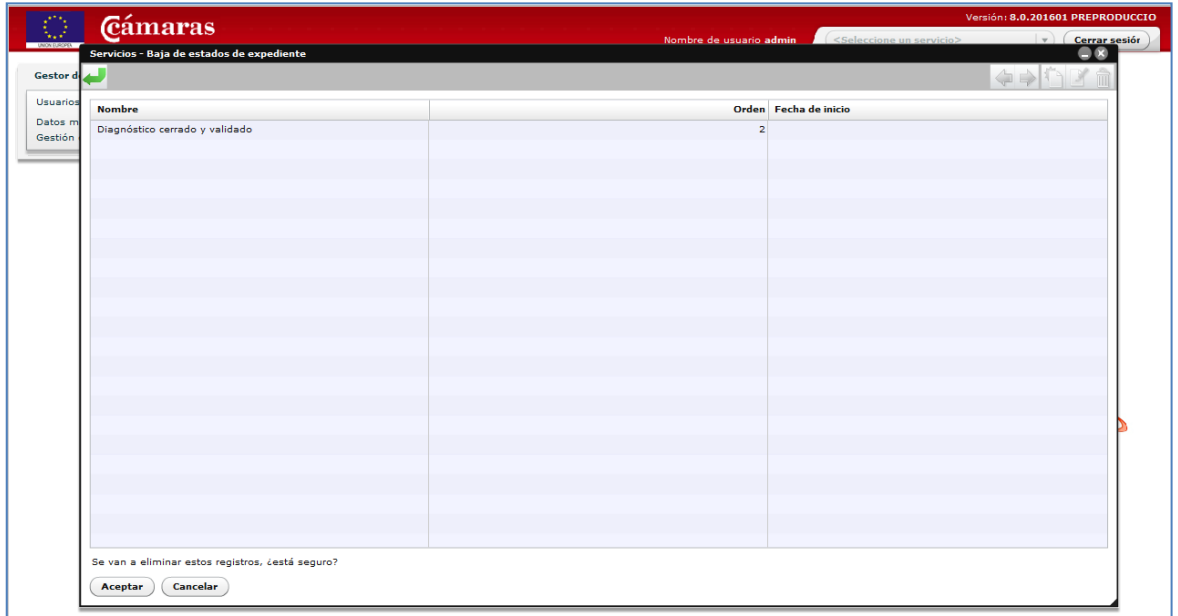

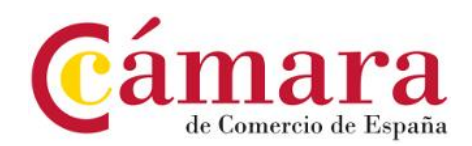

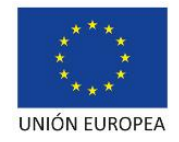

31. Búsqueda/listado de campos de los estados de los servicios.

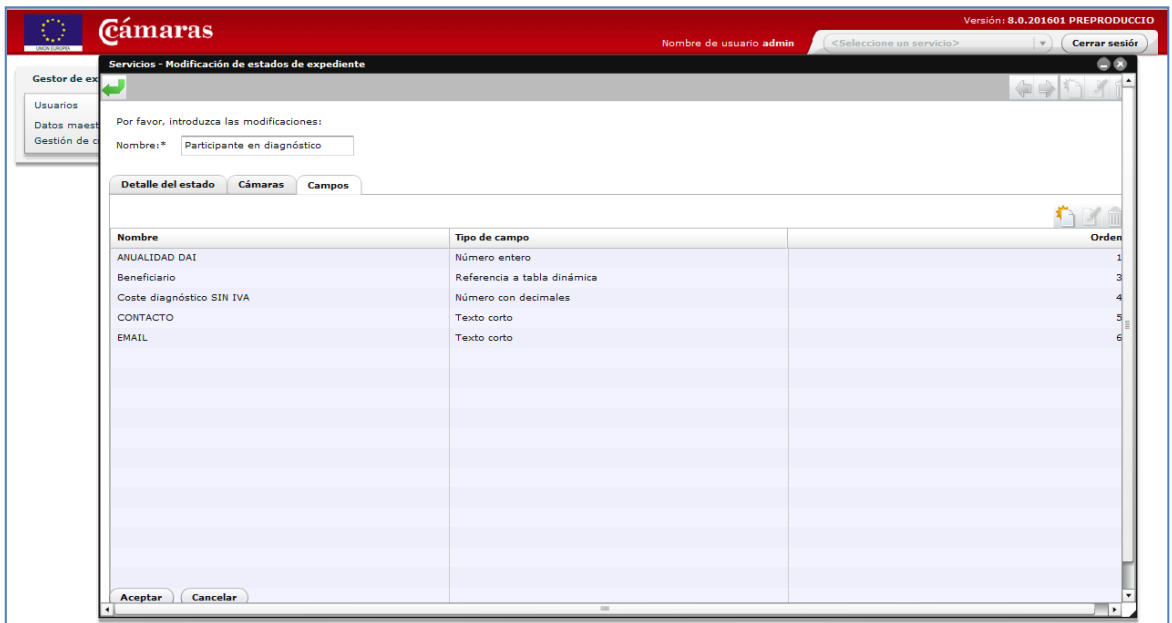

32. Nuevo campo de estado de servicio.

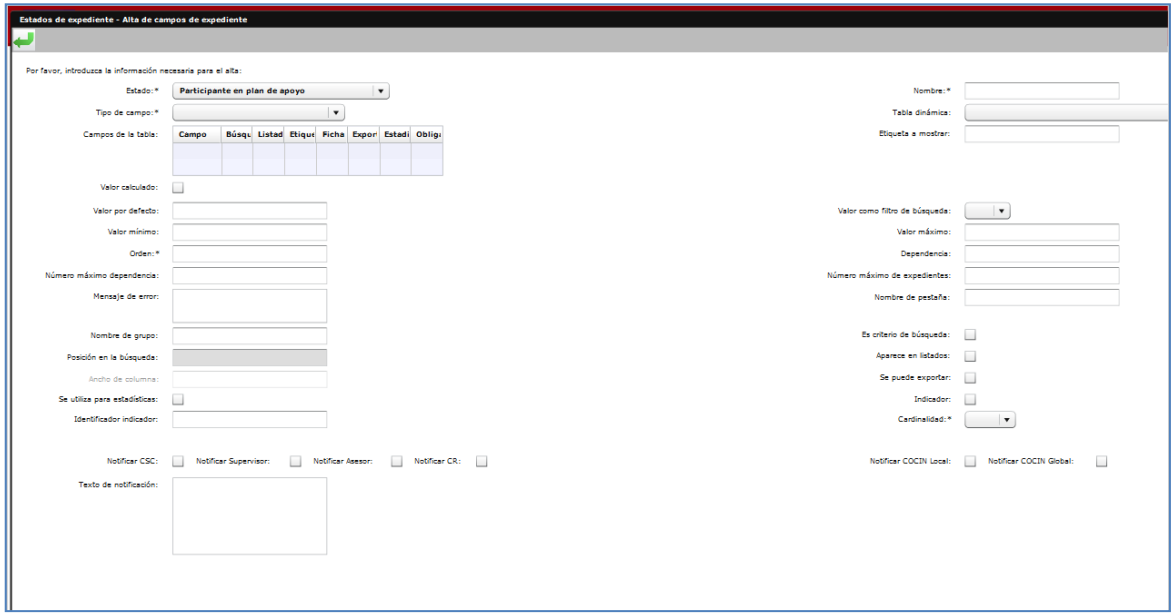

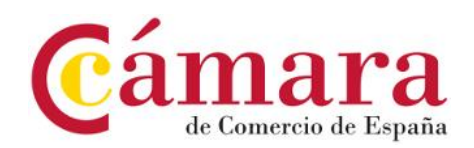

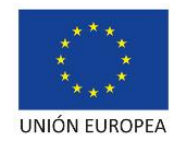

33. Modificar campo de estado de servicio.

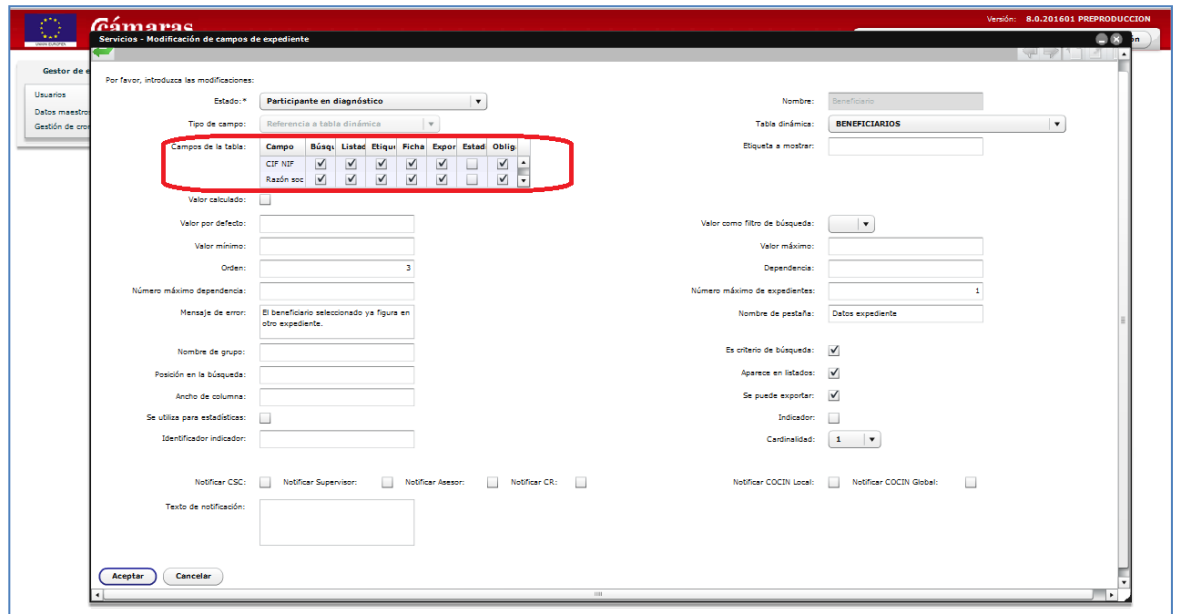

En los campos cuyo valor hace referencia a una fila de otra entidad –tabla dinámica–, se configura para cada atributo de esa entidad –campo– su visibilidad y comportamiento desde un Grid, tal y como se muestra recuadrado en rojo en la imagen de ejemplo.

![](_page_30_Picture_42.jpeg)

34. Eliminar campo de estado de servicio.

![](_page_31_Picture_0.jpeg)

![](_page_31_Picture_1.jpeg)

35. Búsqueda/listado de servicios ofrecidos por estado.

![](_page_31_Picture_29.jpeg)

36. Nuevo servicio ofrecido por estado.

![](_page_31_Picture_30.jpeg)

![](_page_32_Picture_0.jpeg)

![](_page_32_Picture_1.jpeg)

37. Modificar servicio ofrecido por estado – gestión de límites de prestación.

![](_page_32_Picture_31.jpeg)

38. Eliminar servicio ofrecido por estado.

![](_page_32_Picture_32.jpeg)

![](_page_33_Picture_0.jpeg)

![](_page_33_Picture_1.jpeg)

39. Búsqueda/listado de servicios ofrecidos por Cámara de comercio.

![](_page_33_Picture_30.jpeg)

40. Nuevo servicio ofrecido por Cámara de comercio.

![](_page_33_Picture_31.jpeg)

![](_page_34_Picture_0.jpeg)

![](_page_34_Picture_1.jpeg)

41. Modificar servicio ofrecido por Cámara de comercio – gestión de límites de prestación.

![](_page_34_Picture_34.jpeg)

42. Eliminar servicios ofrecidos por Cámara de comercio.

![](_page_34_Picture_35.jpeg)

![](_page_35_Picture_0.jpeg)

![](_page_35_Picture_1.jpeg)

43. Búsqueda/listado de tablas dinámicas.

![](_page_35_Picture_29.jpeg)

44. Nueva tabla dinámica.

![](_page_35_Picture_30.jpeg)

![](_page_36_Picture_0.jpeg)

![](_page_36_Picture_1.jpeg)

45. Modificar tabla dinámica.

![](_page_36_Picture_29.jpeg)

46. Eliminar tabla dinámica.

![](_page_36_Picture_30.jpeg)

![](_page_37_Picture_0.jpeg)

![](_page_37_Picture_1.jpeg)

47. Búsqueda/listado de atributos de tabla dinámica.

![](_page_37_Picture_28.jpeg)

48. Nuevo atributo de tabla dinámica.

![](_page_37_Picture_29.jpeg)

![](_page_38_Picture_0.jpeg)

![](_page_38_Picture_1.jpeg)

49. Modificar atributo de tabla dinámica.

![](_page_38_Picture_31.jpeg)

50. Eliminar atributo de tabla dinámica.

![](_page_38_Picture_32.jpeg)

![](_page_39_Picture_0.jpeg)

![](_page_39_Picture_1.jpeg)

51. Búsqueda/listado de documentación de servicio.

![](_page_39_Picture_30.jpeg)

52. Nueva documentación de servicio.

![](_page_39_Picture_31.jpeg)

![](_page_40_Picture_0.jpeg)

![](_page_40_Picture_1.jpeg)

53. Modificar documentación de servicio.

![](_page_40_Picture_29.jpeg)

54. Eliminar documentación de servicio.

![](_page_40_Picture_30.jpeg)

![](_page_41_Picture_0.jpeg)

![](_page_41_Picture_1.jpeg)

55. Búsqueda/listado de histórico de acciones sobre expedientes.

![](_page_41_Picture_28.jpeg)

56. Nueva entrada en histórico de acciones sobre expedientes.

![](_page_41_Picture_29.jpeg)

![](_page_42_Picture_0.jpeg)

![](_page_42_Picture_1.jpeg)

57. Modificar entrada en histórico de acciones sobre expedientes.

![](_page_42_Picture_29.jpeg)

58. Eliminar entrada en histórico de acciones sobre expedientes.

![](_page_42_Picture_30.jpeg)

![](_page_43_Picture_0.jpeg)

![](_page_43_Picture_1.jpeg)

59. Ejecución manual de procesos planificados de campos calculados complejos.

![](_page_43_Picture_36.jpeg)

### **FRONT OFFICE**

60. Escritorio de trabajo de usuario\*.

![](_page_43_Picture_37.jpeg)

![](_page_44_Picture_0.jpeg)

![](_page_44_Picture_1.jpeg)

### 61. Formulario de contacto.

![](_page_44_Picture_27.jpeg)

## 62. Búsqueda/listado de expedientes del programa/servicio\*.

![](_page_44_Picture_28.jpeg)

![](_page_45_Picture_0.jpeg)

![](_page_45_Picture_1.jpeg)

# 63. Nuevo expediente del programa/servicio\*.

![](_page_45_Picture_27.jpeg)

64. Modificar expediente del programa/servicio\*.

![](_page_45_Picture_28.jpeg)

![](_page_46_Picture_0.jpeg)

![](_page_46_Picture_1.jpeg)

65. Modificar expedientes del programa/servicio – listado de propietarios.

![](_page_46_Picture_31.jpeg)

66. Modificar expedientes del programa/servicio – agregar propietarios.

![](_page_46_Picture_32.jpeg)

![](_page_47_Picture_0.jpeg)

![](_page_47_Picture_1.jpeg)

# 67. Modificar expedientes del programa/servicio – baja de propietarios.

![](_page_47_Picture_30.jpeg)

68. Eliminar expediente del programa/servicio.

![](_page_47_Picture_31.jpeg)

![](_page_48_Picture_0.jpeg)

![](_page_48_Picture_1.jpeg)

69. Cambio de estado de expedientes del programa/servicio.

![](_page_48_Picture_34.jpeg)

70. Traspaso de expediente del programa/servicio a aplicación de gestión financiera.

![](_page_48_Picture_35.jpeg)

![](_page_49_Picture_0.jpeg)

![](_page_49_Picture_1.jpeg)

# 71. Búsqueda/listado de propietarios del expediente del programa/servicio.

![](_page_49_Picture_30.jpeg)

72. Alta de nuevo propietario del expediente del programa/servicio.

![](_page_49_Picture_31.jpeg)

![](_page_50_Picture_0.jpeg)

![](_page_50_Picture_1.jpeg)

73. Eliminar propietario del expediente del programa/servicio.

![](_page_50_Picture_28.jpeg)

74. Auditoría de cambios en el expediente del programa/servicio.

![](_page_50_Picture_29.jpeg)

![](_page_51_Picture_0.jpeg)

![](_page_51_Picture_1.jpeg)

75. Relación de gastos financieros del expediente del programa/servicio.

![](_page_51_Figure_3.jpeg)

76. Búsqueda/listado de beneficiarios de programa/servicio.

![](_page_51_Picture_60.jpeg)

![](_page_52_Picture_0.jpeg)

![](_page_52_Picture_1.jpeg)

# 77. Nuevo beneficiario del programa/servicio.

![](_page_52_Picture_28.jpeg)

78. Modificar beneficiario del programa/servicio.

![](_page_52_Picture_29.jpeg)

![](_page_53_Picture_0.jpeg)

![](_page_53_Picture_1.jpeg)

79. Eliminar beneficiario del programa/servicio.

![](_page_53_Picture_31.jpeg)

80. Localizar expedientes de un beneficiario del programa/servicio.

![](_page_53_Picture_32.jpeg)

![](_page_54_Picture_0.jpeg)

![](_page_54_Picture_1.jpeg)

81. Dar de alta un expediente para un beneficiario den un programa/servicio.

![](_page_54_Picture_29.jpeg)

82. Búsqueda/listado de registros en tablas dinámicas.

![](_page_54_Picture_30.jpeg)

![](_page_55_Picture_0.jpeg)

 $\overline{\phantom{a}}$ 

![](_page_55_Picture_1.jpeg)

# 83. Nuevo registro de tabla dinámica.

![](_page_55_Picture_23.jpeg)

![](_page_56_Picture_0.jpeg)

![](_page_56_Picture_1.jpeg)

84. Modificar registro de tabla dinámica.

![](_page_56_Picture_20.jpeg)

![](_page_57_Picture_0.jpeg)

I

![](_page_57_Picture_1.jpeg)

85. Eliminar registro de tabla dinámica.

![](_page_57_Picture_33.jpeg)

86. Auditoria de cambios en registro de tabla dinámica.

![](_page_57_Picture_34.jpeg)

![](_page_58_Picture_0.jpeg)

![](_page_58_Picture_1.jpeg)

# 87. Búsqueda/listado de informes del programa/servicio

![](_page_58_Picture_29.jpeg)

### 88. Pantalla de informes del programa/servicio

![](_page_58_Picture_30.jpeg)